# Zur Analyse erdmagnetischer und erdelektrischer Daten – neue Fassung älterer Programme

Ulrich Schmucker Geophysikalisches Institut der Universität Göttingen

### 1. Einleitung

Dieser Bericht behandelt Verbesserungen und Erweiterungen von Programmen zur Datenanalyse und zur Interpretation von EM Sondierungsdaten durch geschichtete Leitfähigkeitsmodelle. Er setzt eine Reihe ähnlicher Berichte in früheren Protokollbänden fort, beginnend mit dem Band für das siebte Kolloquium in Neustadt/Weinstrasse und damals entstanden auf Anregung von Dr. Jödicke. Der erste Bericht beschreibt die Göttinger Verfahren zur Filterung und zur Bestimmung von Übertragungsfunktionen durch eine Spektralanalyse (Schmucker, 1978a). Diese Verfahren sind im wesentlichen beibehalten worden, abgesehen von einer Neufassung der Fehlerrechnung, die den Inhalt von Abschnitt 2 bilden wird. Entsprechendes gilt für den zweiten Bericht zur graphischen Darstellung von Übertragungsfunktionen, insbesondere zur Wahl von Bezugskoordinaten (Schmucker,1988). Auch hierzu nur kürzere Ergänzungen in Abschnitt 3. Die dann folgenden Berichte sind von Dr. Junge verfasst worden. Sie betreffen insbesondere die von ihm entwickelten Verfahren zur robusten Schätzung von EM Übertragungsfunktionen (Junge, 1990 und 1992b). Abschnitt 4 enthält hierzu eine zusammenfassende und ergänzende Darstellung. Der anschließende Abschnitt 5 betrifft die Vorbehandlung von EM Daten für die Analyse. Es folgen Abschnitt 6 über die Auswertung von Array-Daten und Abschnitt 7 über Interpretationen mit geschichteten Modellen. Den Beschluss bildet Abschnitt 8 mit technischen Anmerkungen.

### 2. Zur Fehlerrechnung

Ein oft bemerkter Mangel in den früheren Programmen liegt darin, dass die Fehler von Übertragungsfunktionen offensichtlich in vielen Fällen unterschätzt wurden. Ein Grund könnten bisher vernachlässigte gegenseitige Abhängigkeiten der Residuen in der Ausgleichsrechnung sein, sodass bei der Festlegung der Grenzwerte für die F-Verteilung die Zahl der Freiheitsgrade zu hoch angegeben wird (Junge, 1992a). Zur Behebung dieses Mangels wird nunmehr eine *effektive* Zahl von Freiheitsgraden gesondert berechnet. Es hat sich dabei als zweckmäßig erwiesen, Gewichtungen der Spektren für robuste Schätzungen wie folgt zu berücksichtigen:

Sei *n=1,2,..,N* der Index für Zeitintervalle oder Effekte, mit möglicherweise variierenden Längen  $T_n$ , und  $m=1,2,...,M$  der Index von Frequenzbändern gleichbleibender Breite  $\Delta f$ , über die Fourierprodukte gemittelt werden. Der Spektralwert für das Residuum der Ausgleichsrechnung im *m*-ten Frequenzband zum *n*-ten Intervall wird mit  $S<sub>nm</sub><sup>2</sup>$  bezeichnet und die Gewichte bei der Aufsummierung von Kreuz- und power-Spektren mit *Qnm* . Für den Erwartungswert der  $\chi^2$ -verteilten Zufallsgröße  $u_{nm} = c_m \cdot S_{nm}^2$  in Gl.(9), mit  $c_m = v_{m,eff}/2\sigma_m^2$ , wird näherungsweise das gewogene Mittel

$$
M_m = c_m \cdot \sum_n Q_{nm} \cdot S_{nm}^2 / \sum_n Q_{nm}
$$
 (1)

verwendet und für die Varianz von  $u_{nm}$  der Ausdruck

$$
s_m^2 = \sum_n Q_{nm} \cdot (c_m S_{nm}^2 - M_m)^2 / \sum_n Q_{nm} \,, \tag{2}
$$

woraus sich als effektive Zahl von Freiheitsgraden für das *m-te* Frequenzband

$$
V_{m,eff} = \sum_{n} Q_{nm} \cdot \frac{2M_m^2}{s_m^2} = \frac{2 \cdot (\sum_{n} Q_{nm} \cdot S_{nm}^2)^2}{\sum_{n} Q_{nm} \cdot S_{nm}^4 - (\sum_{n} Q_{nm} \cdot S_{nm}^2)^2 / \sum_{n} Q_{nm}}
$$
(3)

ergibt, und zwar sowohl bezüglich der gewichteten Summierung der Spektren über alle Intervalle durch den Faktor  $\sum_{n} Q_{nm}$  als auch bezüglich der Mittlung von Fourierprodukten in Frequenzbändern durch den Faktor  $2M_m^2/s_m^2$  (s. Gl.11 in Abschnitt 4).

Zur Veranschaulichung, was diese Neubestimmung der Freiheitsgrade bewirkt. dient die folgende Tabelle. Sie enthält die Ergebnisse einer univariaten Bestimmung von Eindringtiefen C nach dem *Horizontal-Spatial-Gradient (HSG)* Verfahren,  $B_z = C \cdot (\partial B_{uv} / \partial x + \partial B_{uv} / \partial y)$ , im Sq-Kontinuum für das Observatorium Fürstenfeldbruck. Angegeben werden die Fehler ∆*C* in *km* für sechs Frequenzbänder der Breite *1 cpd.* Ganz links stehen neben den Frequenzen die Kohärenzen und Fehler, wenn mit  $Q_{nm} = 1$  keine Gewichtung erfolgt und mit einer wie bisher aus der äquivalenten Bandbreite ν<sub>*b*</sub> des Spektralfilters und der Zahl *N* der Intervalle berechneten Zahl der Freiheitsgrade, hier mit  $v_b = 18.6$  und N=72. Rechts daneben stehen die sehr viel größeren und damit wohl realistischeren Fehler einer gleichfalls nicht-robusten Schätzung, aber mit einer nach Gl.(3) berechneten effektiven Zahl von Freiheitsgraden. Ganz rechts dann das Ergebnis einer robusten Analyse, wodurch sich die Kohärenzen und Freiheitsgrade für alle Frequenzen leicht erhöhen. Obwohl die ganz rechts stehende Summe der Gewichte kleiner ist als N, ergeben sich geringere Fehler, welche insgesamt aber noch etwa doppelt so groß bleiben wie die herkömmlich berechneten Fehler. Bezüglich verbesserter Bestimmungen von C selbst durch robuste Verfahren wird auf Abb.6 verwiesen.

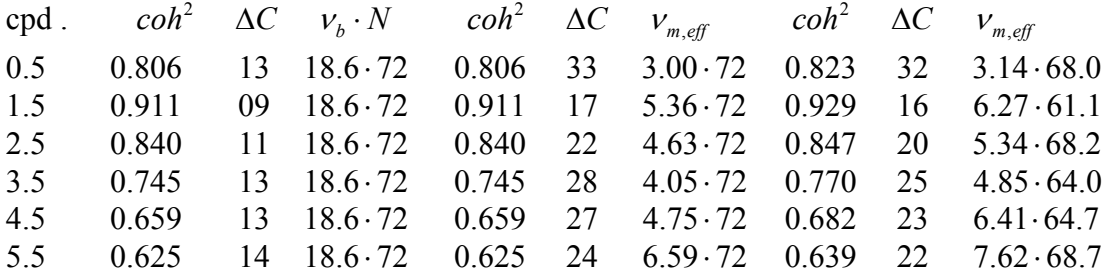

Neu programmiert wurden außerdem Lösungen für multi-variate Ansätze. Sollen beispielsweise sowohl der Normalanteil von *B<sub>z</sub>* aufgrund von Inhomogenitäten des Quellenfeldes als auch anomale Anteile im Bereich von Leitfähigkeitsanomalien analysiert werden, so ergibt sich ein trivariater Ansatz der Form

$$
B_z = C \cdot (\partial B_{nx} / \partial B_{ny}) + z_H \cdot B_{nx} + z_D \cdot B_{ny} + \partial B_z.
$$
 (4)

Hierin sind  $B_{nx}$  und  $B_{ny}$  aus Polynomdarstellungen abgeleitete Horizontalkomponenten des regionalen Normalfeldes (s. Abschnitt 6), C bezeichnet die Eindringtiefe des Normalfeldes und  $z_{H}$ ,  $z_{D}$  sind die Übertragungsfunktionen für die anomale Vertikalkomponente. Die Formulierung der Normalgleichungen für eine Ausgleichsrechnung und ihre Lösung bietet keine besonderen Schwierigkeiten, wohl aber die Fehlerrechnung. Hierzu Anhang A1.

Im übrigen ist vorgesehen, sich zumindest in Stichproben von der Richtigkeit der Fehlerangaben zu überzeugen. Indem der Datensatz wiederholt einfach oder mehrfach unterteilt wird, lässt sich prüfen, ob die resultierenden Übertragungsfunktionen in ihren Betrag mit der vorgesehenen Wahrscheinlichkeit innerhalb der angegebenen Fehlergrenzen liegen. Im Extremfall von "jack-knifing" werden N Analysen mit jeweils (N-1) Intervallen durchgeführt, bei denen die Intervalle n=1,2,..,N nacheinander ausgelassen werden.

### 3. Kenngrößen, Bezugskoordinaten und graphische Darstellungen

Scheinbare spezifische Widerstände  $\rho_a$  und Impedanz-Phasen  $\varphi$  werden sowohl mit Bezug auf ein Koordinatensystem berechnet als auch ohne einen solchen Bezug allein aus den Drehinvarianten der Impedanzmatrix *Z* , im einfachsten Fall aus der BERDECHEVSKY-Invariante  $(Z_{xy} - Z_{yx})/2$ . Zur Angabe maximaler und minimaler  $\rho_a$ -Werte werden die Eigenwerte  $\lambda_{1,2}$  von  $\underline{\mathbb{Z}}^T \cdot \underline{\mathbb{Z}}$  nach YEE & PAULSON verwendet, die sich in der Regel aber nur wenig von denjenigen unterscheiden, die sich für SWIFT-rotierte Koordinaten ergeben. Gleiches gilt für maximale und minimale Phasen aus Eigenwerten  $\gamma_{1,2}$  der Matrix  $\underline{Z} - \gamma_{1,2} \cdot {01 \choose -10}$  nach EGGERS (s. Schmucker, 1988). Die Angabe von Impedanz-Anisotropien erfolgt drehinvariant durch  $A = \lambda_1 / \lambda_2$  oder durch das Betragsverhältnis der Nebendiagonal-Elemente in den gewählten Bezugskoordinaten. Nach wie vor sind Darstellungen der Elemente einer Spalte von *Z* durch tellurische Vektoren und Ellipsen vorgesehen, deren Erscheinungsbild für A>>1 aber ganz durch die gewählten Bezugskoordinaten bestimmt wird.

Während tellurische Vektoren und Ellipsen für eine vollständige Wiedergabe von *Z zwei* Darstellungen erfordern, erlauben dies die SIEMONschen Balkenkreuze (Siemon,1991) mit hinzugefügten Phasen in *einer* Darstellung (**Abb.1**). Durch die Dicke der Längs- und Querbalken könnten zusätzlich auch noch die Fehler angedeutet werden. **Abb.2** zeigt beispielhaft die SIEMON-Kreuze für die dritte Harmonische des Tagesganges an fünf Orten in der weiteren Umgebung von Göttingen, und zwar in SWIFT-rotierten Koordinaten. An der relativen Größe der Querbalken wird die Bedeutung von 3D-Effekten an allen Stationen deutlich. Dies gilt insbesondere für die Harzrand-Stationen GITT und KRAJ, wo selbst die kleineren Diagonalelemente betragsmäßig größer sind als das jeweils kleinere Nebendiagonalelement, obwohl ja in den gewählten Koordinaten die Diagonalelemente betragsmäßig minimiert wurden. Auffallend sind die mehr oder weniger konsistenten Phasen in allen Elementen und die sehr großen Impedanz-Anisotropien an allen Orten mit Ausnahme von WES im Westerwald. Die resultierende starke Aufspaltung der <sup>ρ</sup>*<sup>a</sup>* -Kurven im Periodenbereich des Tagesgang scheint im übrigen ein sehr häufig anzutreffendes Phänomen zu sein.

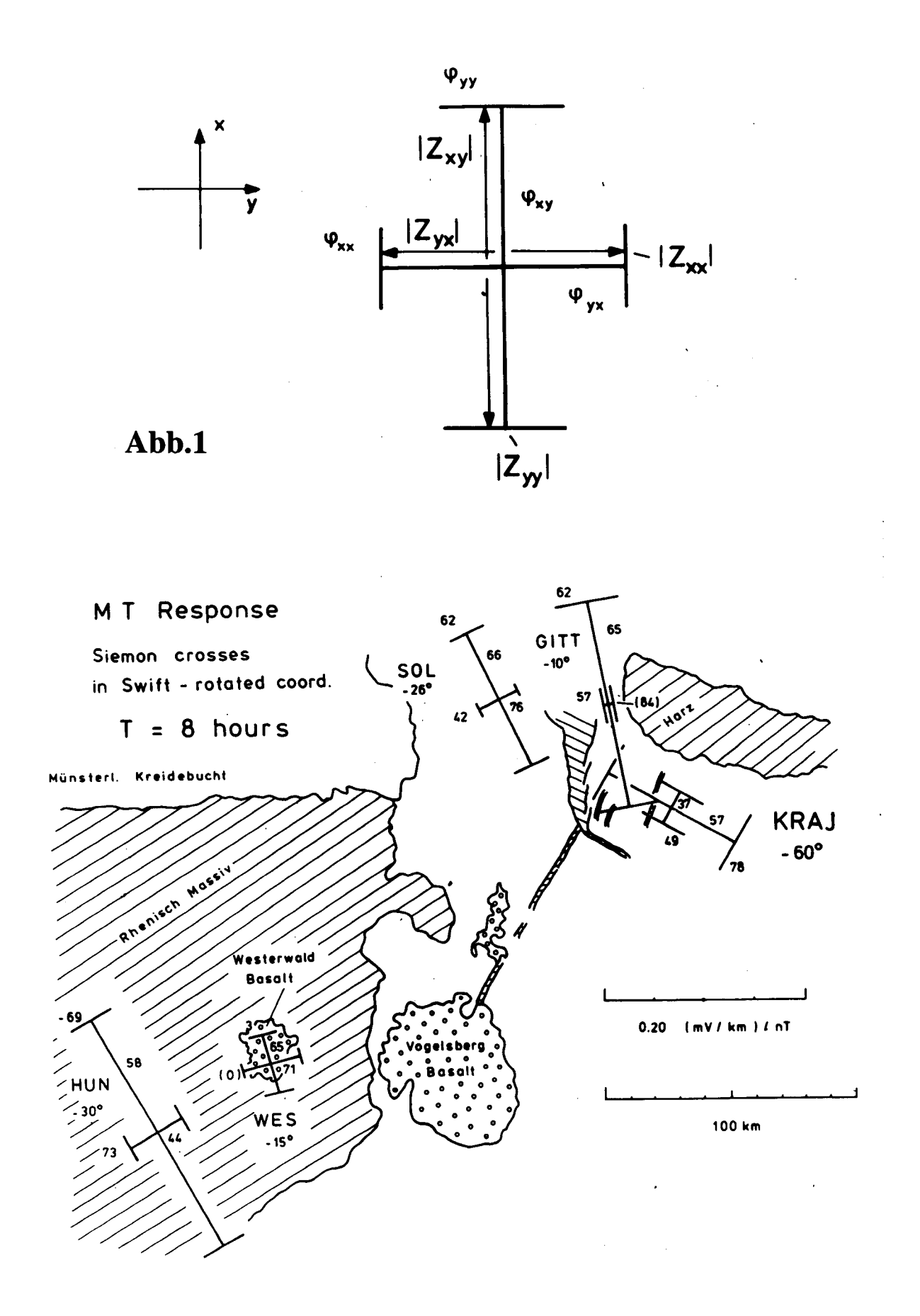

Abb.2

Es sind zwei Optionen programmiert, Bezugskoordinaten mittels der Parameter tellurischer Ellipsen zu definieren. Eine Achsenrotation um Winkel  $\psi_i$  mit  $j = 1, 2$  bewirkt, dass die Ellipsenachsen senkrecht zur Polarisationsrichtung des horizontalen Magnetfeldes orientiert sind, eine Rotation um Winkel  $\phi_i$ , dass das Achsenverhältnis gegen Null strebt, sodass in dieser Richtung auch das elektrische Feld linear polarisiert ist. Die genannten Winkel ergeben sich aus den Nulldurchgängen des Produktes  $(Z_1, Z_2)$  für die j-te Spalte, wobei der Nulldurchgang des Realteils  $\psi_i$  und der Nulldurchgang des Imaginärteils  $\varphi_i$  festlegt (Schmucker,1988). Dabei ist φ<sub>*i*</sub> identisch mit dem BAHRschen Winkel (Bahr,1988). Das Kriterium für die Definition des ersten Winkels ist rein formal zu sehen, während das Kriterium für den zweiten Winkel zur Phasenbestimmung von einer nur auf der Nebendiagonalen besetzen Impedanzmatrix verwendet werden kann, welche einer quasistatischen 3D-Verzerrung unterliegt. In praktischen Anwendungen ergeben sich Schwierigkeiten dadurch, dass bei großen Impedanz-Anisotropien die Nulldurchgänge in schmalen Winkelbereichen erfolgen, was sie empfindlich auf Fehler reagieren lässt.

Durch Dr. O. Ritter wurde angeregt, auch Darstellungen in der Form von Polardiagrammen vorzusehen, um die Koordinatenabhängigkeit der Beträge sichtbar zu machen. Die Phasen könnten wieder in Zahlen hinzugefügt werden. Es sind zwei Darstellungen notwendig, die bisher übliche für die Nebendiagonal-Elemente und eine zusätzliche für die Diagonal-Elemente. In Vorbereitung befinden sich Programme zur Berechnung äquivalenter Ströme für den anomalen Anteil des Magnetfeldes, abzuleiten aus der 3x2 Matrix magnetischer Übertragungsfunktionen  $h_H$ ,  $d_H$ ,  $z_H$  und  $h_D$ ,  $d_D$ ,  $z_D$  in Gl. (14). Hierzu soll das anomale Feld zunächst auf ein Potential inneren Ursprungs zurückgeführt werden. Aus der zugehörigen Stromfunktion ergibt sich sodann die Stromdichte eines äquivalenten Schichtstroms in der Tiefe Null zur Wiedergabe der Real- und Imaginärteile jeweils einer Spalte. Im Sonderfall langgestreckter Anomalien ist das FLUCHE-Kriterum vorgesehen, um geeignete Bezugskoordinaten zu finden. In diesen Koordinaten lassen sich die Übertragungsfunktionen  $h<sub>H</sub>$  und  $z<sub>H</sub>$  mit Hilfe des KERTZ-Operators auf ein Feld inneren Ursprungs reduzieren.

# 4. Robuste Bestimmung von EM Übertragungsfunktionen

### 4.1 Vorbemerkungen

Solange mit analogen Aufzeichnungsgeräten registriert wurde, war es unumgänglich, die Auswertung auf ausgewählte Zeitintervalle zu beschränken, welche durch einen sichtbaren "Effekt" wie zum Beispiel eine Bay-Störung ausgezeichnet waren. So wurde nur ein Bruchteil der verfügbaren Daten tatsächlich ausgewertet. Mit dem Übergang zur digitalen Aufzeichnung konnte diese Beschränkung entfallen, sie wurde aber zunächst beibehalten, schon aus Gründen des Rechenaufwandes. Außerdem sollte durch die Auswahl "guter Effekte" die Schätzung von Übertragungsfunktionen infolge hoher Kohärenzen möglichst genau sein. Abgesehen davon, dass Schätzfehler nicht allein durch die Kohärenz bestimmt werden, bedeutet die Auswahl von Effekten in jedem Falle einen nicht leicht zu kontrollierenden subjektiven Eingriff in die Datenanalyse.

Robuste Verfahren können ihn umgehen, indem die Auswertung in Zeitintervallen durchgeführt wird, die sich über die ganze verfügbare Zeitreihe hinweg lückenlos oder auch überlappend aneinander reihen. Der Umstand, dass im früheren Sinne sowohl "gute" als auch "schlechte" Datensegmente einbezogen werden, erfordert dann jedoch eine gewichtete Aufsummierung der Spektren für die einzelnen Intervalle, wobei sich die Größe der Gewichte an der Größe der jeweiligen Residuen der Ausgleichsrechnung orientiert.

Zugleich wird ein weiterer Mangel früherer Analysen behoben. Fehlerabschätzungen sind an statistische Vorgaben gebunden, insbesondere diejenige dass die Anpassungsresiduen einer Ausgleichsrechnung normalverteilt sind, was nicht zuzutreffen braucht und was nicht an der Größe der Kohärenz abgelesen werden kann. Die Aufgabe der Gewichte besteht darin, eine vorgegebene statistische Verteilung von empirischen Größen herbeizuführen, die sich als  $\chi^2$ verteilte Zufallsgrößen aus den Spektralwerten der Residuen ableiten lassen.

Nach wie vor kann es trotzdem sinnvoll sein, Zeiten ohne erkennbaren Informationsgehalt, wie zum Beispiel Tage ohne magnetische Aktivität, schon im Vorfeld der Datenbearbeitung wegzulassen. Auch ist zu bedenken, dass robuste Verfahren ausschließlich zufallsbedingte Residuen betreffen. Das Erkennen und Beseitigen von systematischen Fehlern setzt zusätzliche Kenntnisse voraus, wie sie sich insbesondere aus räumlichen Kohärenzen zwischen zeitgleichen Registrierungen an mehreren Orten ergeben. Hierzu Abschnitt 6.

## 4.2 Zur Definition  $\chi^2$ -verteilter Zufallsgrößen in der Spektralanalyse

Robuste Verfahren sind zunächst für lineare Beziehungen zwischen reellen Messgrößen gedacht, deren Residuen normalverteilte Zufallsgrößen wären, wenn es nicht exzessive Werte oder "Ausreißer" gäbe. Sie sollen zwar in der Minderheit sein, können aber dennoch eine Ausgleichsrechnung empfindlich stören, was durch entsprechend niedrige Gewichte verhindert werden soll. Eine Übertragung auf komplexe Messgrößen in der Form von Fourieramplituden würde verlangen, dass man nach dem Vorbild von Egbert & Booker (1986) Real- und Imaginärteil des Residuums getrennt behandelt, da sie im Falle normalverteilter Residuen im Zeitbereich gleichfalls normalverteilte Zufallsgrößen sind. Im Folgenden wird jedoch nach dem Vorbild von Junge (1990, 1992b, 1993) der Spektralwert des Residuums oder dessen Wurzel die zu behandelnden Zufallsgröße sein.

Wie schon in Abschnitt 2 werden die Zeitintervalle mit dem Subskript *n=1,2,..,N* indiziert und die Frequenzbänder mit dem Subskript *m=1,2,..,M*. Unter einem Spektralwert soll vereinfachend der arithmetische Mittelwert von *K* Fourierprodukten verstanden werden, deren Frequenzen  $f_{\ell_n} = \ell / T_n$  innerhalb des *m*-ten Bandes liegen. Bezeichnet dann

$$
\partial Z_{\ell_n} = A_{\ell_n} + i \cdot B_{\ell_n} \tag{5}
$$

die Fourieramplitude des Residuums für die l -te Harmonische im *n* -ten Intervall für einen linearen Ansatz der Form  $Z = c_1 X_1 + c_2 X_2 + ... + \partial Z$ , so ist

$$
S_{nm}^2 = \frac{1}{K} \cdot \sum_{\ell} A_{\ell n}^2 + B_{\ell n}^2 \tag{6}
$$

der Spektralwert des Residuums zum *m*-ten Frequenzband dieses Intervalls. Das Residuum kann entweder *lokal* oder *global* definiert sein, je nach dem ob seine Bestimmung mit Übertragungsfunktionen erfolgt, die allein aus den Spektren des *n*-ten Intervalls abgeleitet

worden sind, oder mit Übertragungsfunktionen aus aufsummierten Spektren über alle N Intervalle. Damit sind globale Residuen von den Gewichten des jeweiligen Iterationszyklus abhängig, die lokalen Residuen aber nicht.

Um aus dem Spektralwert des Residuums eine  $\chi^2$ -verteilte Größe gewinnen zu können, sind zwei Voraussetzungen zu erfüllen. Die (gedachten) Residuen im Zeitbereich müssen *normalverteilte unabhängige* Zufallsgrößen sein. Dann gilt Gleiches auch für ihre Harmonischen in Gl.(5), und da deren Erwartungswerte Null sind, ist unter den genannten Bedingungen

$$
u_{nm} = \sum_{\ell} (A_{\ell n} / \sigma)^2 + (B_{\ell n} / \sigma)^2 = K \cdot S_{nm}^2 / \sigma^2
$$
 (7)

eine  $\chi^2$ -verteilte Zufallsgröße mit  $v = 2K$  Freiheitsgraden, wobei  $\sigma^2$  die gleichlautende Varianz von *A*<sub>*n*</sub> und *B*<sub>*n*</sub> bezeichnet. Abhängigkeiten unter den Residuen führen dazu, dass der Zufallsgröße  $u_{nm}$ , effektiv" eine kleinere Zahl von Freiheitsgraden zukommt, welche zudem von Frequenzband zu Frequenzband variieren kann. Sie wird mit  $v_{max}$  bezeichnet und  $v_{m,eff}$  / 2 wird *K* in Gl.(7) ersetzen. Indem für  $\sigma^2$  näherungsweise der Mittelwert

$$
s_m^2 = \frac{1}{N} \cdot \sum_n S_{nm}^2 \tag{8}
$$

eingesetzt wird, soll also der iterative Prozess bewirken, dass die empirische Größe

$$
u_{nm} = \frac{V_{m,eff} \cdot S_{nm}^2}{2s_m^2} \tag{9}
$$

mittels von Gewichten  $Q_{nm}$  sich möglichst gut an eine  $\chi^2$ -Verteilung mit  $V_{m,eff}$ Freiheitsgraden anpasst.

 Um nachzuprüfen, ob dieses Ziel erreicht worden ist, werden die Intervalle wie im Anhang A2 beschrieben auf  $I_{\text{max}}$  *K*lassen je nach der Größe von  $u_{\text{max}}$  verteilt und ihre Belegung mit der theoretisch zu erwartenden verglichen. Sind in diesem Sinne passende Gewichte gefunden worden, erhält man *robuste* Schätzwerte für die Übertragungsfunktionen  $c_1, c_2, \ldots$ , im Falle eines univariaten Ansatzes  $Z = c \cdot X + \partial Z$  in der Form

$$
c_m = \frac{\sum_{n} Q_{nm} \sum_{\ell} Z_{\ell n} X_{\ell n}^*}{\sum_{n} Q_{nm} \sum_{\ell} X_{\ell n} X_{\ell n}^*} \tag{10}
$$

Zur Abschätzung der effektiven Zahl von Freiheitsgrade in Gl. (9) nutzt man die Eigenschaft  $\chi^2$ -verteilter Größen, dass ihr Erwartungswert gleich der Zahl der Freiheitsgrade v ist und ihre Varianz  $2v$  beträgt. Also ist

$$
2 \cdot [E(U_{nm})]^2 = \text{var}(U_{nm}) \cdot v,
$$

was mit

$$
\text{var}(U_{nm}) = E(U_{nm}^2) - \left[E(U_{nm})\right]^2
$$

und mit Gl. (8) für den Erwartungswert von  $S<sub>nm</sub><sup>2</sup>$  auf die Bestimmungsgleichung

$$
v_{m,eff} = \frac{2 \cdot (s_m^2)^2}{\sum_n (S_{nm}^2)^2 / N - (s_m^2)^2}
$$
 (11)

führt. Sie entspricht Gl.(A10) in Ritter et al. (1998; Appendix A1) für N>>1.

#### 4.3 Iterative Verfahren zur Bestimmung der Gewichte  $Q_{nm}$

Die neuen Programme enthalten drei Optionen. In der ersten Option werden die Intervalle auf  $I_{\text{max}}$  Klassen oder "bins", nach der Größe der Spektralwerte  $S_{nm}^2$  ihrer Residuen verteilt. Bezeichnet *h*<sub>*i*</sub> die *empirische* Klassenbelegung der *I*-ten Klasse, wobei jedes Intervall seinem Gewicht entsprechend gezählt wird, und  $h_l^*$  die aus den Freiheitsgraden von  $u_{nm}$  berechnete *theoretische* Belegung, so ist  $Q_{nm} = min(1, h_I^* / h_I)$  das Gewicht für einen in der *I*-ten Klasse befindlichen Intervall, sofern der Intervall den Klassen *I* > *4* angehört (s. Schmucker,1999; Appendix A). Andernfalls wird das Gewicht Eins gesetzt, sodass 5% der Intervalle Gewichte *Qnm* < *1* erhalten (s. Anhang 2). Bei normalverteilten Zufallsgrößen wären die jenseits der 2<sup>σ</sup> -Grenze gelegenen Realisierungen betroffen.

Im einleitenden ersten Iterationsschritt wird anstelle von  $s_m^2$  der Medianwert *med*  $(S_{nm}^2)$  in Gl.(9) und (11) eingesetzt, um den Einfluss exzessiver Werte zu beschränken, und im Falle global bestimmter Residuen werden zur Bestimmung von Übertragungsfunktionen ungewichtete Spektren mit  $Q_{nm} = 1$  aufsummiert. Ab dem zweiten Schritt tritt an die Stelle des Medianwertes das arithmetische Mittel nach Gl. (8). Nach drei oder vier Schritten sind in der Regel die endgültigen Gewichte gefunden, indem weitere Iterationen keine Veränderungen mehr bewirken. Werden lokal bestimmte und damit gewichts-unabhängige Residuen verwendet, so erhält man bereits im zweiten Schritt die endgültigen Gewichte.

Die zweite Option ist das 3-Schrittverfahren von Junge (1992b). Zunächst wird mit *med* ( $S<sub>nm</sub><sup>2</sup>$ ) als Schätzwert für  $E(S_{nm}^2)$  und mit  $\sqrt{2/\nu}$  für  $\sqrt{\text{var}(S_{nm}^2)/E(S_{nm}^2)}$  eine Gewichtungsgrenze  $c_H$  .für den zweiten Iterationsschritt festgelegt. Hierzu Anhang A3. Intervalle mit Spektralwerten  $S_{nm}^2 \leq c_H$  erhalten das Gewicht Eins und Intervalle mit  $S_{nm}^2 > c_H$  abfallende HUBER Gewichte  $Q = c_H / S_{nm}^2$ . Nach erneuter Schätzung von Mittelwert und Varianz, nunmehr mittels des arithmetischen Mittelwertes und der mittleren quadratischen Streuung von  $S<sub>nm</sub><sup>2</sup>$ , werden im dritten Schritt jenseits einer neue Gewichtungsgrenze  $c<sub>T</sub>$  die Gewichte Null gesetzt und bis zu dieser Grenze stetig abnehmende TUCKEY Gewichte von  $Q_{nm} = 1$  bis  $Q_{nm} = 0$ .

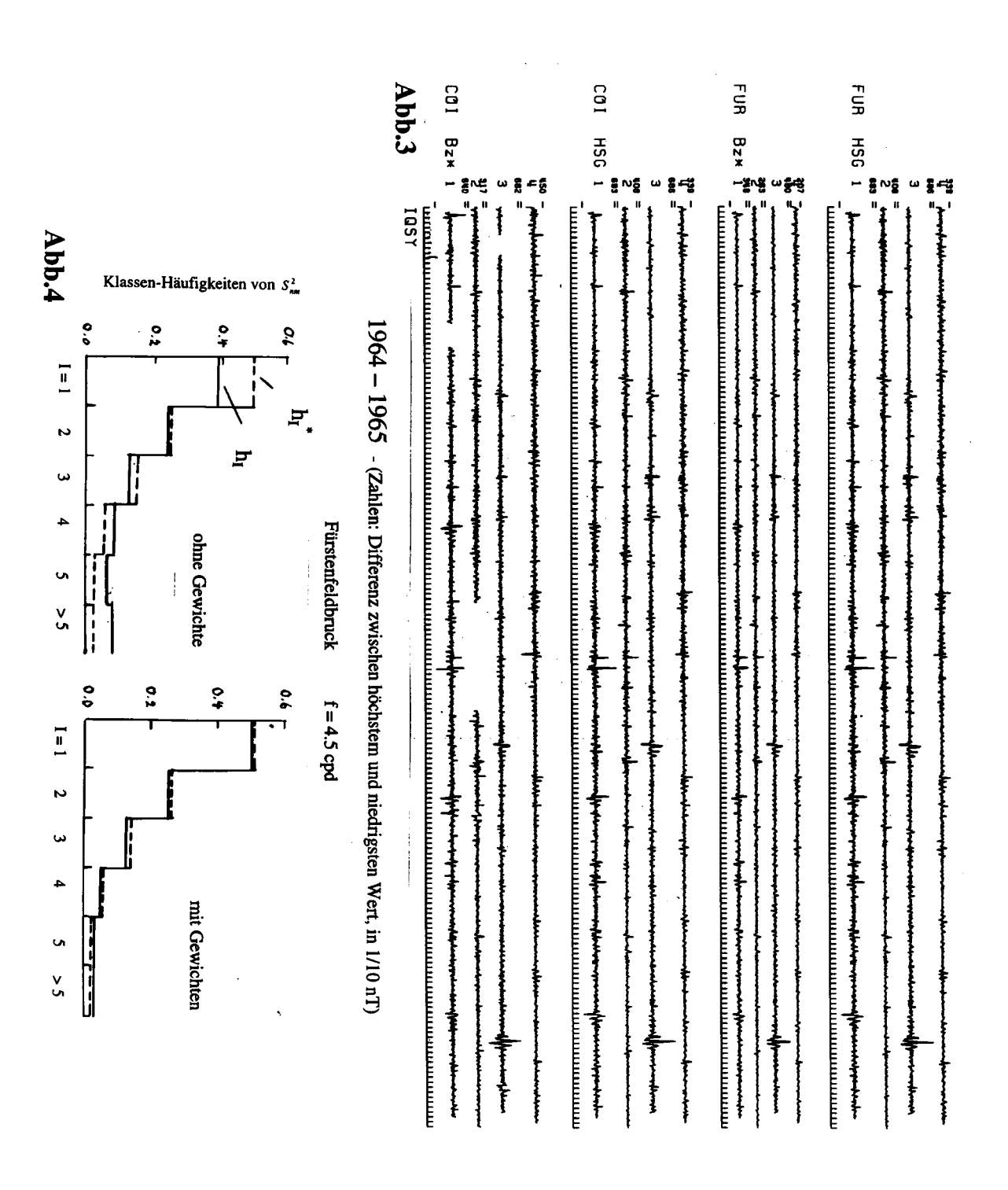

Die dritte Option folgt dem 4-Schrittverfahren von Junge (1993; Anhang A1 und ebenso Ritter *et al* 1998; Appendix A1), in welchem ein zweiter Zyklus mit HUBER Gewichten hinzukommt. Der wesentliche Unterschied zum 3-Schrittverfahren besteht darin, dass  $S<sub>nm</sub><sup>2</sup>$ durch  $\sqrt{S_{nm}^2} = S_{nm}$  ersetzt wird. Dies ermöglicht eine verbesserte Schätzung der Varianz unter Einbeziehung der Gewichte aus der vorangehenden Iteration (s. Ritter *et al*.,1998; Gl.A7 und A8 in Appendix A1). Ab dem zweiten Schritt erfolgt der weitere Rechengang mit  $S'_{nm} = S_{nm} - s_m$ , wobei  $s_m$  den Mittelwert von  $S_{nm}$  bezeichnet.

Nach Ritter et al.(1998; Appendix A2.3) sollte nach Abschluss des 4-Schrittverfahrens mit den erhaltenen Gewichten eine Nachbesserung eingeleitet werden, und zwar auf der Basis global bestimmter Residuen, wobei sowohl das 3-Schrittverfahren als auch das 4- Schrittverfahren in ihrer ursprünglichen Fassung lokal bestimmte Residuen vorsehen. Möglicherweise lässt sich diese Nachbesserung dadurch ersparen, indem man bereits die Gewichtsbestimmungen mit global bestimmten Residuen ausführt, was nunmehr wahlweise möglich ist. Bezüglich weiterer Abänderungen wird wieder auf Anhang A3 verwiesen.

### 4.4 Ein Anwendungsbeispiel

Es handelt sich noch einmal wie in Abschnitt 2 um Bestimmungen der Eindringtiefen  $C(f_m)$ nach dem *HSG* Verfahren. **Abb.3** zeigt die analysierten Zeitreihen *B<sub>z</sub>* und *HSG* =  $\partial B_{xx}/\partial x + \partial B_{yy}/\partial y$  für die Observatorien Fürstenfeldbruck und Coimbra (Portugal) in vier halbjährigen Segmenten für zwei Jahre (1964/65). Analysiert werden somit Zeitreihen von 731 Tagen, die fortlaufend in N=72 Intervalle von jeweils zehn Tagen Länge unterteilt werden. Die Daten in der Form von Stundenmittelwerten waren zuvor hochpass-gefiltert und vom Tagesgang befreit worden, wobei die Abschneidefrequenz des verwendeten Trapezfilters 0.5 cpd beträgt. Schätzungen von *C* erfolgen für acht Frequenzen von 0.5 cpd bis 7.5 cpd.

Man erkennt in Abb.3 eine ständige magnetische Unruhe für das verbleibende Sq-Kontinuum, von Zeit zu Zeit kurzfristig mit verstärkten Ausschlägen während magnetischer Stürme. Ein Vergleich zeigt zum einen für *Bz* eine gute räumliche Korrelation *von Ort zu Ort* und zum anderen eine ebenso gute Korrelierbarkeit zwischen *Bz* und *HSG am gleichen Ort*. Die Klassenbelegungen vor und nach der Gewichtsbestimmung sind in **Abb.4** in der Form von Häufigkeitsdiagrammen wiedergegeben, zusammen mit den theoretischen Häufigkeiten. Offensichtlich ist das Ziel der Gewichtung erreicht worden, hier nach dem 4-Schrittverfahren. Aufschlussreich ist sodann der zeitliche Verlauf der Gewichte innerhalb der 72 Intervalle, dargestellt in **Abb.5**. für die ersten vier Frequenzen.

 Man hätte erwarten können, dass die Gewichte statistisch von Intervall zu Intervall variieren oder dass Zeiten mit magnetischen Stürmen durch besonders große oder besonders kleine Gewichte ausgezeichnet sind. Beides scheint nicht zuzutreffen. Vielmehr ist ein nahezu stetiges Verhalten zu beobachten, das an die Jahreszeiten gebunden zu sein scheint und im Sommer zu besonders kleinen Gewichten führt. Vergleicht man die drei Verfahren untereinander, so führt die erste Option zu einer am wenigsten differenzierten Gewichtung. Ein Intervall erhält in der Regel ein Gewicht in der Nähe von Eins oder in der Nähe von Null. Die Optionen 2 und 3 führen zu deutlich subtileren Gewichtungen, wobei das 4- Schrittverfahren zu den ausgeglichensten Verläufen führt. Insgesamt erhält man mit allen drei

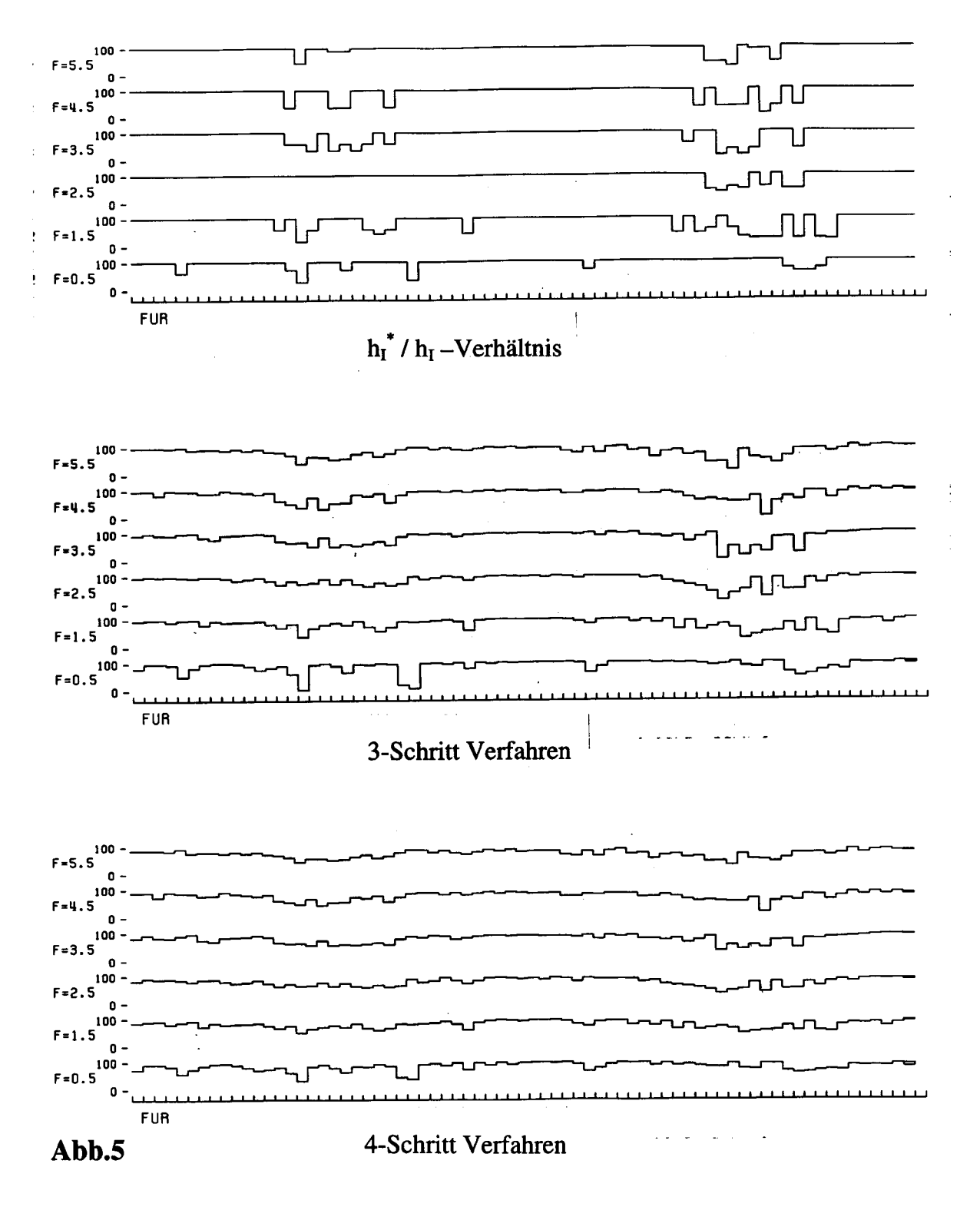

10 Tage-Intervalle 1964-65  $(N = 72)$  Fürstenfeldbruck Gewichte

Optionen ähnliche Gewichtungen. Es gibt kaum einen Intervall, der nur nach einem Verfahren gering gewichtet würde und umgekehrt. Bemerkenswert ist auch die gute Übereinstimmung innerhalb der Frequenzen, abgesehen von der ersten Frequenz. Hierin kommt vielleicht ein Übergang zu anderen Quellenfeldern zum Ausdruck, die für 0.5 cpd durch den magnetosphärischen Ringstrom bestimmt sind, bei höheren Frequenzen aber mit dem ionosphärischen Elektrojet in der Polarlichtzone zusammenhängen.

Schließlich sollen die  $p^*(z^*)$  Darstellungen in **Abb.6** zeigen, welche Auswirkung die Gewichte auf die Schätzwerte von  $C(f_m)$  haben. Während die ohne Gewichte bestimmten Schätzungen für 16 europäische Observatorien insbesondere bei den hohen Frequenzen große Fehler aufweisen, werden diese durch eine robuste Schätzung mit Gewichten erheblich reduziert, verbunden mit einer geringfügigen Verminderung der Streuung von Ort zu Ort.

## 5. Datenaufbereitung für die Spektralanalyse

## 5.1 Ersatz fehlender Daten

Wenn die Vorbereitungsphase Hochpassfilterungen vorsieht, sollten kürzere Datenlücken nach Möglichkeit vorher geschlossen werden. Die verwendeten nicht-rekursiven Hochpässe erfordern große Filterlängen, sodass selbst die kleinste Datenlücke der doppelten Filterlänge entsprechend ausgeweitet wird. Ebenso nachteilig wirken sich zeitweilige Ausfälle einzelner Komponenten oder Stationen aus, wenn wie in Abschnitt 6 beschrieben eine multivariate Analyse von gleichzeitigen Registrierungen an mehreren Orten durchgeführt werden soll. Für kurze Unterbrechungen, die nur wenige Messwerte betreffen, genügen erfahrungsgemäß Interpolationen, im einfachsten Fall lineare Interpolationen zum Ersatz von bis zu beispielsweise vier fehlenden Werten. Zum Schließen längerer Lücken sind die folgenden Vorgehensweisen vorgesehen. Hierzu auch Larsen (1980).

Bei Analysen der Dst-Nachphase magnetischer Stürme oder des Sq-Kontinuums werden die mittleren Sq-Gänge des betreffenden Monats stundenweise eingefügt, und zwar in der Weise, dass sich kein Versatz am Anfang oder Ende ergibt. Ausfälle erdmagnetischer und erdelektrischer Registrierungen können so erfahrungsgemäß bis zur Länge eines Tages überbrückt werden, ohne dass nachteilige Auswirkungen auf die nachfolgende Analyse zu befürchten sind. Für schnellere DP Variationen, die mit Jets in der Polarlichtzone zusammenhängen und daher wechselnde Quellenfeldstrukturen besitzen, werden längere Lücken mit Registrierungen an einem anderen Ort geschlossen.

Wenn beispielsweise  $E<sub>x</sub>$  am Ort *1* ein Lücke aufweist, die nach dem bivariaten Ansatz  $E_{x1} = a \cdot E_{x2} + b \cdot E_{y2}$  mit  $E_x$  und  $E_y$  am Ort 2 geschlossen werden soll, so werden zunächst aus den an beiden Stationen vorhandenen Registrierungen die Übertragungsfunktionen *a* und *b* bestimmt. Ihre harmonisch Synthese liefert die zugehörigen Impuls-Antwortfunktionen *A*ˆ und  $\hat{B}$  im Zeitbereich. Durch numerische Faltungen von  $\hat{E}_{x2}$  mit  $\hat{A}$  und von  $\hat{E}_{y2}$  mit  $\hat{B}$ werden die fehlenden Werte  $\hat{E}_{x1}$  im Zeitbereich erzeugt und in die Lücke eingefügt. Es genügt für die angestrebte ungefähre Auffüllung, die benötigten Übertragungsfunktionen für relativ breite Frequenzbänder zu bestimmen, was zu Faltungen mit entsprechend kurzen

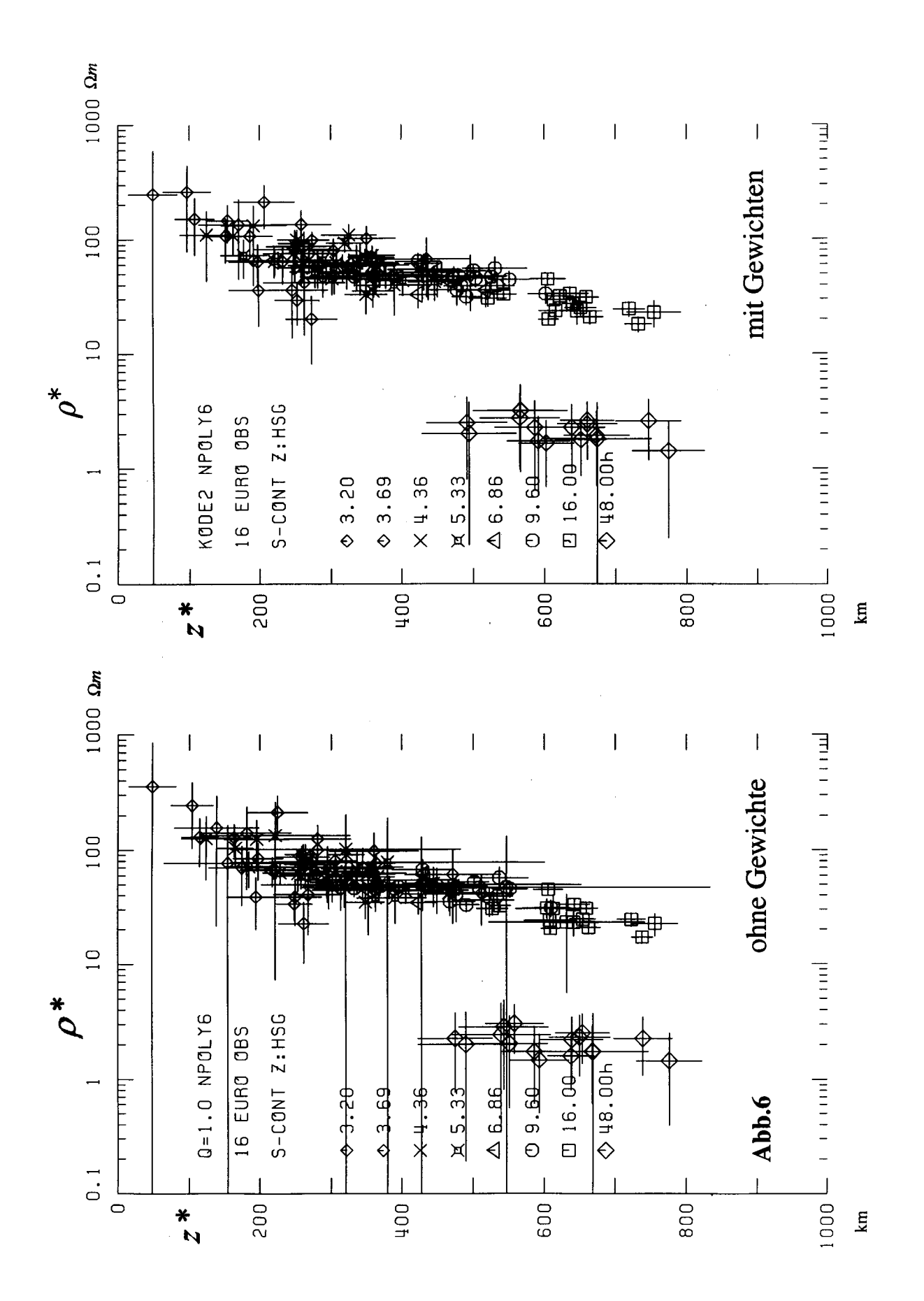

Faltungskernen führt. Fehlen  $E_x, E_y$  oder  $B_z$ , so können ersatzweise auch die magnetischen Horizontalkomponenten am gleichen Ort zur Auffüllung benutzt werden, sofern sie vorhanden sind, im Falle von  $E_x$  etwa nach dem MT-Ansatz  $E_x = a \cdot B_x + b \cdot B_y$ .

Außerdem werden zur Zeit Verfahren ausprobiert, fehlende Daten aus der betreffenden Zeitreihe heraus durch ein autoregressives Modell zu ergänzen, welches die statistischen Abhängigkeiten aufeinander folgender Messwerte beschreibt. Ein solches *AR* Modell besteht aus M Koeffizienten  $a_1, a_2, ..., a_M$ . Sie werden zunächst aus den vorhandenen Daten abgeleitet, und sodann der erste fehlende Messwert aus den M Messwerten vor der Lücke, die vorhanden sein müssen, in  $F'_n = a_1 \cdot F_{n-1} + a_2 \cdot F_{n-2} + ... + a_M \cdot F_{n-M}$  erzeugt und eingesetzt. In der gleichen Weise werden alle fehlenden Werte nacheinander berechnet unter Verwendung der bereits vorhergesagten Werte. Man muss durch Probieren feststellen, bis zu welcher Zahl *M* eine Vorhersage sinnvoll ist. Sie ergibt zugleich die größtmögliche Länge einer Lücke, die geschlossen werden kann, wenn zur Schließung nur eine begrenzte Zahl *M* ′< *M* von vorhergesagten Werten verwendet werden darf. Dabei ist die Voraussetzung zu bedenken, dass es sich um die Vorhersage von Realisierungen eines Zufallprozesses handelt, dass also die Vorhersage versagt, wenn zum Beispiel mit einem magnetischen Sturm oder einer SCHUMANN Resonanz etwas unvorhersehbar Neues beginnt.

## 5.2 Datensichtung bezüglich fehlerhafter oder stark gestörter Messwerte

Sie ist auch dann angebracht, wenn für die nachfolgende Analyse robuste Sachätzverfahren vorgesehen sind. Klar erkennbare Datenmängel sollten bereits in der Vorbereitungsphase behoben werden, weil sie die Bestimmung der Gewichte in eine falsche Richtung lenken könnten. Dabei ist nach wie vor eine Sichtkontrolle der sicherste Weg, um stark herausfallende Messwerte oder sprunghafte Versätze zu erkennen und zu beseitigen. Zur Absicherung dienen Suchprogramme, die entweder exzessive Differenzen aufeinander folgender Daten oder das Nicht-Eintreffen einer *AR* Vorhersage anzeigen.

Zum Abschluss ist vorgesehen, alle Eingriffe in den ursprünglichen Datensatz nicht nur visuell, sondern auch in ihren Auswirkungen auf die Spektren zu überprüfen. Zu diesem Zwecke werden power-Spektren mittels einer harmonischen Analyse von Autokovarianzen bestimmt, da sich auf diesem Wege Datenlücken am einfachsten aussparen lassen. Da es auf eine hohe Frequenzauflösung nicht ankommt, können sie von kurzer Länge sein, beispielsweise mit maximalen Verschiebungen von 12 oder 24 Messwerten.

### 5.3 Pre-whitening

Die Erzeugung "weißer" Spektren erfolgt wie bisher mit nicht-rekursiven Trapezfiltern (s. Schmucker,1978; Anhang), gegebenenfalls nach Abzug eines linearen oder quadratischen Trendpolynoms. In der Regel folgt dabei einer Hochpassfilterung *ohne* Dezimierung eine Tiefpassfilterung *mit* Dezimierung. Im Hinblick auf die nachfolgende Analyse wird die Abschneidefrequenz des Hochpasses so gewählt, dass sie der Mittenfrequenz des ersten Frequenzbandes entspricht, während die Dezimierung in der Weise bemessen wird, dass die neue NYNQUIST Frequenz etwa dreimal so groß ist wie die Mittenfrequenz des letzten Frequenzbandes. Die angestrebter Steilheit der Filter lässt sich dabei durch die Wahl der Filterlänge im Verhältnis zur jeweiligen Taktrate erzielen.

Um sicher zu sein, dass das Ziel der Filterungen innerhalb des vorgesehnen Frequenzbereichs erreicht worden ist, werden vorher und nachher noch einmal provisorische Spektren berechnet, und zwar diesmal unter Berücksichtigung der instrumentellen Resonanzkurven. Bei der Festlegung der Frequenzbereiche wird die bisherige Vorgehensweise beibehalten, in einer Folge von teilweise übergreifenden Bereichen zu analysieren, welche jeweils nur ein oder zwei Frequenzdekaden abdecken.

### 6. Multivariate Analysen gleichzeitiger Registrierungen an verschiedenen Orten

Es lassen sich eine Reihe von Zielen verfolgen, abgesehen von dem offensichtlichen Vorteil einer effizienteren Durchführung des Feldprogramms, wenn mehrere Stationen gleichzeitig betrieben werden. Dies gilt insbesondere für Sondierungen im Periodenbereich von Sq und Dst, wenn Standzeiten von Wochen und Monaten notwendig sind. Die neuen Programme betreffen im Einzelnen Untersuchungen zur räumliche Kohärenz, Analysen mit gestörten Daten, von systematischen Fehlern befreite Schätzungen sowie die Berechnung von "Normalfeldern" für erdmagnetische Tiefensondierungen.

Zur ersten Zielsetzung Folgendes: Die Erfahrung zeigt, dass die Korrelierbarkeit zwischen Feldkomponenten auf der "linken" Seite linearer Ansätze, also in der Regel  $E_r$ ,  $E_v$  oder  $B_z$ , mit solchen auf der "rechten" Seite, also  $B_x$  und  $B_y$ , eng gebunden ist an die Korrelierbarkeit von Ort zu Ort. Um die erzielten Sondierungs-Kohärenzen richtig einschätzen zu können, werden Analysen mit bivariaten Ansätzen der Form  $E_{xi} = a \cdot E_{xi} + b \cdot E_{yi} + \partial E_{xi}$ ,  $i \neq j$ , durchgeführt, wobei das Subskript *i*, *j* =1,2,..,*I* die Feldstationen indiziert.

Die resultierenden *räumlichen* Kohärenzen werden mit zunehmender Entfernung der Stationen gegen den jeweiligen asymptotischen Wert unabhängiger Realisierungen streben. Doch solange dies in Entfernungen geschieht, die groß sind gegenüber den Eindringtiefen, sollten auch die *Sondierungs*-Kohärenzen von vergleichbarer Größe sein. Ist dies nicht der Fall, ist mit überlagerten Störfeldern geringer Reichweite zu rechnen. Für natürliche, nichtatmosphärische Quellenfelder stellt die Höhe der ionosphärischen E-Schicht mit 100*km* eine Mindestentfernung für hohe räumliche Kohärenzen dar. Es ist aber zu bedenken, dass erdelektrischen Störfelder in ihrer TM-Mode große Reichweiten haben können, insbesondere in oberflächlich hochohmigen Regionen.

Aus dem zeitlichen Ablauf der Korrelierbarkeit von Ort zu Ort lassen sich gegebenenfalls Schlüsse ziehen, welche Zeitabschnitte aufgrund hoher räumlicher Kohärenzen in den zu analysierenden Komponenten weitgehend störungsfrei sein sollten. Andernfalls ist im Falle permanenter Störungen vorgesehen, Korrekturen nach Junge (1996) vorzunehmen oder nach dem Vorbild von Larsen (1996) und Oettinger et al. (2001) gesonderte Übertragungsfunktionen für Störfelder zu bestimmen, wenn diese bezüglich der links und rechts stehenden Komponenten kohärente Felder erzeugen.

Zur zweiten Zielsetzung bias-freier Schätzungen ist zunächst festzuhalten, dass sie nur dann mit Beobachtungen an Einzelstationen möglich sind, wenn es sich um einen univariaten Ansatz *Z* = *c* ⋅ *X* + ∂*Z* handelt und wenn das Verhältnis der Rauschanteile in X und Z bekannt ist (s.Olsen,1998; Fig.3). Andernfalls muss man versuchen, die rechts stehenden horizontalen Magnetfelder von Rauschanteilen zu befreien oder Schätzungen ohne Verwendung ihrer power Spektren nach dem "remote reference" Verfahren vorzunehmen. Letzteres geschieht in der Erwartung, dass im Falle von Kreuz-Spektren Rauschanteile durch die Aufsummierung gemittelter Fourierprodukte eliminiert werden. Außerdem dürfen gegebenenfalls Störanteile in den links und rechts stehenden Komponenten nicht miteinander korrelieren.

Zur erstgenannten Vorgehensweise sind zwei Verfahren programmiert worden, die im Unterschied zum "remote reference" Verfahren auf beliebig viele Feldstationen ausgedehnt werden können. Im ersten Verfahren werden die magnetischen Horizontalkomponenten aller Stationen auf diejenige Station übertragen, für die bias-freie Übertragungsfunktionen angestrebt werden (Schmucker, 1984). Ist dies die *i*-te Station, so erfolgt die Übertragung mit räumlichen Übertragungsfunktionen in den Ansätzen  $B_{xi} = c_{xij} \cdot B_{xi} + d_{xij} \cdot B_{yi} + \partial B_{xi}$  und  $B_{vi} = c_{vii} \cdot B_{xi} + d_{vii} \cdot B_{vi} + \partial B_{vi}$  für  $i \neq j$ , woraus sich in

$$
\langle B_{xi} \rangle = \sum_{j} w_{ij} \cdot (c_{xij} \cdot B_{xj} + d_{xij} \cdot B_{yj}) / \sum_{j} w_{ij}
$$
 (12)

ein gewichtetes Mittel für *B<sub>xi</sub>* aus den Beobachtungen an *allen* Stationen errechnen lässt. Es sollte im wesentlichen ihre räumlich kohärenten Anteile enthalten und daher weitgehend von Rauschanteilen befreit sein. Ein entsprechender Mittelwert für *B<sub>yi</sub>* wird in der gleichen Weise unter Verwendung von  $c_{yij}$  und  $d_{ij}$  gebildet. Durch Hinzufügen von Gewichten  $w_{ij}$  sollen variierende räumliche Kohärenzen berücksichtigt werden. Außerdem sind in Gl.(12) im Falle von  $i = j$  mit  $w_{ij} = 1$  die Übertragungsfunktionen  $c_{xii} = d_{vii} = 1$  zu verwenden sowie  $d_{xii} = c_{yii} = 0$ . Indem nunmehr auf der rechten Seite quasi-rauschfreie Mittelwerte stehen und somit Residuen der Ausgleichsrechnung allein der links stehenden Feldkomponente zugeordnet werden dürfen, sollten sich von systematischen Fehlern befreite und somit *biasfreie* Schätzwerte der jeweiligen Übertragungsfunktionen ergeben.

Im zweiten Verfahren wird der lineare Ansatz mit einem allgemeinen Residuum  $\partial B_{xy}$  auf  $B_x$  und  $B_y$  an allen Stationen erweitert:

$$
0 = c_1 \cdot B_{x1} + c_2 \cdot B_{x2} + \dots + d_1 \cdot B_{y1} + d_2 \cdot B_{y2} + \dots + \partial B_{xy}.
$$
 (13)

Eine Minimierung der Summe der Residuenquadrate  $|\partial B_{xy}|^2$  führt auf ein homogenes Gleichungssystem von 2 ⋅ *I* Normalgleichungen und damit auf ein Eigenwertproblem. Ihre Koeffizienten-Matrix enthält die Kreuz- und power-Spektren in allen Kombinationen, also die gemittelten und aufsummierten Fourierprodukte  $B_{x_i}B_{x_i}^*$  und  $B_{x_i}B_{y_i}^*$  für  $i, j = 1, 2, ..., I$ . Sie ist eine adjungierte Matrix mit positiven Eigenwerten.

Aus den zugehörigen Eigenlösungen erhält man für jeden Ort Feldwerte  $B_x^*$  und  $B_y^*$ , die eine Summe von Linearkombinationen der magnetischen Horizontalkomponenten an *allen* Stationen darstellt. Werden die Linearkombinationen für alle Eigenwerte aufsummiert, so ist  $B_x = B_x^*$  und  $B_y = B_y^*$ . Beschränkt man sich jedoch auf die zu den größten Eigenwerten gehörigen Linearkombinationen, so ergeben sich in  $B_x^*$  und  $B_y^*$  räumlich geglättete Felder, die wiederum näherungsweise durch die räumlich kohärenten und somit rauschfreien Anteile bestimmt sein sollten. Im Unterschied zu Egbert & Booker (1989) ist nicht vorgesehen, Feldkomponenten der linken Seite einzubeziehen. Es soll der nachfolgenden Ausgleichsrechnung überlassen bleiben, räumlich nicht-kohärente Anteile in  $E_x, E_y$  oder  $B_z$ dem Residuum zuzuordnen.

Eine Schwierigkeit in der praktischen Anwendung dieser *multivariaten statistischen Analyse* besteht darin, dass die Daten an *allen* Stationen vollständig vorhanden sein müssen. Das Programm ist aber so ausgelegt, die Kreuz- und power-Spektren notfalls auch aus den jeweils vorhandenen Daten zu berechnen, was aber zu negativen Eigenwerten führen kann. Sollte dies der Fall sein, so muss die Rechnung mit einem verkleinerten Datensatz wiederholt werden, der weniger Datenlücken aufweist.

Bei der vierten Zielsetzung sei daran erinnert, dass sich in ihrer ursprünglichen Definition magnetische Übertragungsfunktionen  $h_H, d_H, z_H$  und  $h_D, d_D, z_D$  allein auf den *anomalen* Anteil  $B_a$  des Magnetfeldes beziehen aufgrund lokaler Leitfähigkeitsanomalien. Zu ihrer Bestimmung ist also von dem beobachteten Feld  $\underline{B}$  ein Normalfeld  $B_n$  abzuziehen, welches von Leitfähigkeitsanomalien nicht betroffen ist:

$$
B_{ax} = B_x - B_{nx} = h_H \cdot B_{nx} + h_D \cdot B_{ny} + \partial B_x,
$$
  
\n
$$
B_{ay} = B_y - B_{ny} = d_H \cdot B_{nx} + d_D \cdot B_{ny} + \partial B_y,
$$
  
\n
$$
B_{az} = B_z - B_{nz} = z_H \cdot B_{nx} + z_D \cdot B_{ny} + \partial B_z.
$$
\n(14)

Um geeignete Horizontalkomponenten für das Normalfeld zu gewinnen, werden die beobachteten Horizontalkomponenten eines ausgedehnten Netzes von Stationen oder Observatorien nach Polynomen in geographischen Koordinaten entwickelt (s. Schmucker, 2000; Abschnitt 4), wobei die Zahl der verwendeten Polynomkoeffizienten sehr viel kleiner ist als die Zahl der angepassten Daten.

Ihre Bestimmung durch eine Ausgleichsrechnung führt also bei einer nachfolgenden Polynom-Synthese zu räumlich geglätteten Feldern, welche die gesuchten Normalfelder *B<sub>nx</sub>* und  $B_{nv}$  für jeden Ort definieren. Sie sollten jetzt nicht nur den räumlich kohärenten sondern auch den von lokalen Anomalien befreiten Anteil von  $B_x$  und  $B_y$  wiedergeben, wenn Orte mit extrem anomalen Variationen von der Polynomentwicklung ausgeschlossen worden sind. Für die Vertikalkomponente wird anschließend der Normalanteil aus dem Horizontalgradienten des Normalfeldes nach  $B_{nz} = C_{mod} \cdot (\partial B_{nx} / \partial x + \partial B_{ny} / \partial y)$  abgeleitet, wobei  $C_{mod}$  die C-Response für ein vorgegebenes geschichtetes Erdmodell bezeichnet.

#### 7. Interpretationen von EM Sondierungsdaten durch geschichtete Modelle

#### 7.1 Zum Grundkonzept der Interpretationen

Die neuen Programme verwenden zwei altertümliche Algorithmen, den Ψ -Algorithmus und den *U*-Algorithmus. Sie sind in den Protokollbänden für Grafrath I (Schmucker, 1974) und für Neustadt I (Schmucker,1978b) ausführlich beschrieben worden. Die gestellte Umkehraufgabe ist nicht-linear. Sie wird in linearisierter Form iterative gelöst, indem entweder aus den Daten ein Modell berechnet wird (Ψ -Algorithmus) oder aus Anpassungsresiduen Modellverbesserungen (*U*-Algorithmus). Bedenkt man die nahezu unbegrenzten

Möglichkeiten für 1D-Vorwärtsrechnungen, so ist es heutzutage nicht mehr schwierig, ein zu vorgegebenen Daten passendes Modell zu finden, welches aber nur eines von vielen quasiäquivalenten Modellen sein wird. Im Folgenden wird die Optimierung der Modellanpassung nur eines von vier Kriterien der Modellfindung sein. Das Modell soll nicht nur die Daten angemessen und damit innerhalb ihrer Fehlergrenzen erklären. Es soll außerdem in seiner Strukturierung, also in seinem Tiefenprofil des spezifischen Widerstandes, nicht unnötig kompliziert sein, und es soll bei einer angestrebten Modellgenauigkeit eine vertretbare Tiefenauflösung besitzen.

 Zur Quantifizierung dieser Ziele werden die folgenden Normen und Parameter eingeführt: Bezeichnet  $y_n$  ( $n=1, 2,..., N$ ) das zur *n*-ten Frequenz  $\omega_n$  gehörige komplexe Datum, das interpretiert werden soll und  $y_n^*$  das berechnete Datum zu einem Modell, so ist  $\partial y_n = y_n - y_n^*$ der zugehörige Anpassungsfehler. Mit  $x_m$  ( $m=1, 2, \ldots, M$ ) nach Gl. (22) als Modellparameter für ρ*m* in der *m*-ten Schicht definieren

$$
S_{\partial y} = \sum_{n} \partial y_n \cdot \partial y_n^* \qquad \text{und} \qquad S_x = \sum_{m} x_m^2 \tag{15}
$$

zwei (quadrierte) *globale* Normen für die Datenanpassung und die Modellstrukturierung. Hinzu kommen als *lokale* Parameter der "spread" ∆<sub>*k*</sub> für die Tiefenauflösung und der Modellfehler  $\Delta x_k$  für die Modellgenauigkeit in einer vorgegebenen Zieltiefe  $z = z_k$  Dabei ist der "spread" ein Maß für die Halbwertsbreite des Auflösungskerns  $a_{km}$  in Gl.(29) oder der Auflösungsfunktion  $a_k(z')$  in Gl.(33).

Minimierungen der beiden globalen Normen schließen sich gegenseitig aus. Ein Modell bestmöglicher Anpassung wird in der Regel nicht einfach strukturiert sein können und ein einfaches Modell wird in der Regel die Daten nicht gut erklären. Ebenso kann ein hochauflösendes Modell in der Regel nicht zugleich sehr genau sein und umgekehrt, sofern Datenfehler berücksichtigt werden. Die neuen Interpretationsprogramme sind daher so konzipiert, dass jeweils eine globale Norm minimiert wird mit der Nebenbedingung, dass die andere Norm einen vorgegebenen Wert annimmt. Bezüglich der lokalen Parameter wird im Sinne des BACKUS-GILBERT Verfahrens in einer getrennten Rechnung das Minimum einer linearen Kombination von  $\Delta_k$  und  $\Delta x_k$  aufgesucht.

#### 7.2 Definition eines Datums

Zur *n*-ten Frequenz wird als Datum die logarithmierte *C* Response bezüglich der *C*<sub>0</sub>-Response eines homogenen Halbraums definiert:

$$
y_n = 2 \cdot \log[C(\omega_n) / C_0(\omega_n)] \tag{16}
$$

mit  $C_o = \sqrt{\rho_0 / \omega_n \mu_0}$ . Der spezifische Widerstand  $\rho_0$  ist eine reine Skalierungsgröße ohne Einfluss auf die Rechnung. Umgerechnet auf scheinbare spezifische Widerstände und Impedanz-Phasen erhält man aus  $\rho_a = \omega \mu_0 |C|^2$  und  $\varphi = \arg(C) + \pi / 2$ 

$$
y_n = \log[\rho_a(\omega_n)/\rho_0] + 2i \cdot [\varphi(\omega_n) - \pi / 4].
$$
 (17)

Bezeichnen  $\Delta C$  und  $\Delta \rho_a = 2 \rho_a \cdot \Delta \varphi$  die Fehler von  $|C|$  und  $\rho_a$  für die Frequenz ω<sub>n</sub>, so folgt als Fehler des *n*-ten Datums

$$
\Delta y_n = \Delta C / |C| = \Delta \rho_a / 2 \rho_a = \Delta \varphi \ . \tag{18}
$$

Wahlweise können die Rechnungen auch mit gewichteten Daten  $y'_n = w_n \cdot y_n$  durchgeführt werden, und zwar mit Gewichten, die umgekehrt proportional zu den Datenfehlern sind. Außerdem ist vorgesehen, entweder nur die Realteile von  $y_n$  zu interpretieren oder nur die Imaginärteile, also entweder nur  $\rho_a(\omega_n)$  oder nur  $\varphi(\omega_n)$ . Werden allein die Phasen interpretiert, so kann die dann fehlende absolute Skalierung der spezifischen Widerstände und Tiefen durch  $\rho_0$  in der Weise erfolgen, dass das resultierende Modell den beobachteten scheinbaren spezifischen Widerstand für eine bestimmte Frequenz exakt reproduziert.

#### 7.3 Definitionen zur Strukturierung und Berechnung des Modells

Alle Rechnungen erfolgen in transformierten Tiefen

$$
z'(z) = \int_{0}^{z} \sqrt{\rho_0 / \rho(z)} \, d\hat{z} \,, \tag{19}
$$

um die Umkehraufgabe zu konditionieren, sie also aus einem "ill-posed problem" in ein "well-posed problem" zu überführen. Besteht das Modell aus M-1 Schichten der Mächtigkeiten  $d_m$  und  $d'_m$  über einem abschließenden Halbraum, so folgt aus

$$
dz'/dz = \sqrt{\rho_0/\rho(z)}
$$
 (20)

und mit ρ*m* für den spezifischen Widerstand der *m*-ten Schicht

$$
d'_m = \sqrt{\rho_0 / \rho_m} \cdot d_m \,. \tag{21}
$$

Ist ein Widerstandsmodell gefunden, so kann die Rücktransformation in "wahre" Tiefen schichtweise nach Gl. (21) erfolgen.

Für Interpretationen mit dem Ψ -Algorithmus sind im Falle geschichteter Modelle die logarithmierten Schichtwiderständen, einschließlich des spez. Widerstandes ρ<sub>M</sub> für den abschließenden Halbraums, die zu bestimmenden *M* Modellparameter

$$
x_m = \log[(\rho_m / \rho_0)].
$$
\n(22)

Die transformierten Schichtdicken werden in der Form

$$
d'_m = w_m \cdot d_0 \tag{23}
$$

vorgegeben, sodass mit  $w_m = 1$  für alle Schichten das Modell im transformierten Tiefenmaßstab äquidistant unterteilt wird und  $d_m / \sqrt{\rho_m} = d_0 / \sqrt{\rho_0}$  eine Konstante ist.

In diesen speziellen Definitionen von Datum und Modell für den Ψ -Algorithmus lassen sich aus dem sie verbindenden nicht-linearen Funktional  $F<sub>n</sub>$  die Modellparameter in der Weise abspalten, dass der verbleibende lineare Datenkern  $g_{nm}$  näherungsweise unabhängig von ihnen ist und für eine gegebene Frequenz nur noch von den transformierten Schichtdicken abhängt:

$$
y_n = F_n[\rho_m, d'_m] = \sum_m g_{nm}(d'_m) \cdot x_m \,. \tag{24}
$$

Das zu lösende lineare Problem im *i*-ten Zyklus des iterativen Prozesses erhält somit die Form von N linearen Gleichungen für M Unbekannte,

$$
y_n = \sum_{m} g_{nm}^{(i-1)} \cdot x_m^{(i)} + \partial y_n^{(i)}, \qquad (25)
$$

wobei das Datenkern-Element  $g_{nm}^{(i-1)}$  sich auf das Modell im vorangehenden Zyklus bezieht oder im Falle *i*=1 modell-unabhängig definiert wird. Bezeichnet  $G = (g_{nm})$  die Datenkern-Matrix, so erfolgt die Lösung des Gleichungssystems mittels ihrer verallgemeinerten Inversen

$$
\underline{\underline{H}} = (h_{mn}) = (\underline{\underline{G}}^T \underline{\underline{G}} + \alpha^2 \underline{\underline{I}})^{-1} \underline{\underline{G}}^T,
$$
\n(26)

deren Dämpfungsparameter  $\alpha^2$  durch Nebenbedingungen spezifiziert werden wird. Ihre Elemente ergeben in

$$
x_m^{(i)} = \sum_n h_{mn}^{(i-1)} \cdot y_n \qquad \text{und} \qquad (\Delta x_m^{(i)})^2 = \sum_n \left| h_{mn}^{(i-1)} \right|^2 \cdot \Delta y_n^2 \tag{27}
$$

die gesuchten Modellparameter und die quadratischen Modellfehler unter der Voraussetzung statistisch unabhängiger Datenfehler. Die in früheren Programmen enthaltene Option, voll besetzte Kovarianz-Matrizen für die Fehlerrechnung einzugeben, ist entfallen.

Im Folgenden wird auch

$$
u_m = x_m - x_{m-1} = \log(\rho_m / \rho_{m-1})
$$
\n(28)

und damit das logarithmierte Widerstandsverhältnis aufeinander folgender Schichten als Modellparameter benutzt werden, was nur eine geringfügige Abänderung des Datenkerns erfordert. Für Interpretationen mit dem *U*-Algorithmus werden die Schichtwiderstände vorgegeben und die Schichtgewichte *wm* berechnet, ausgehend von einem Startmodell, welches schrittweise verbessert wird.

#### 7.4 Beschreibung der Interpretationsprogramme INTHP\*

INTHP1 erzeugt in einer Vorwärtsrechnung Testdaten, die mit Fehlern einer vorgegebenen Varianz versehen werden können. Aus fehlerfreien Daten sollte sich das vorgegebene Modell *exakt* reproduzieren lassen, aus fehlerbehafteten Daten innerhalb der berechneten Fehlergrenzen. Außerdem werden die Datenkerne *g<sub>nm</sub>* für den Ψ-Algorithmus und die partiellen Ableitungen  $\partial y_n / \partial w_m$  für den *U*-Algorithmus ausgedruckt, um "Sensivitäten" der Daten bezüglich der jeweiligen Modellparameter angeben zu können.

INTHP2 errechnet zu vorgegebenen Daten und ihren Fehlern die logarithmierten Schichtwiderstände und ihre Fehler. Es wird die Anpassungsnorm  $S_{\alpha}$  minimiert mit der Nebenbedingung, dass für die Modellnorm  $S_x = C_x$  gilt;  $C_x$  ist eine frei wählbare nichtnegative Konstante, mit der die Strukturierung des Modells in Grenzen gehalten wird. Das Programm ist zunächst für Interpretationen mit Modellen gedacht, die mit *M<<N* nur wenige Schichten enthalten, sodass die Matrix  $G^T G$  gut konditioniert ist, was mit  $\alpha = 0$  eine Minimierung von *S*<sub>∂</sub> ohne Nebenbedingung erlaubt. Andernfalls wird ein Dämpfungsparameter, hier das MARQUARTsche  $\alpha^2$ , benötigt und so bemessen, dass die Nebenbedingung erfüllt ist.

Zum effizienten Aufsuchen eines passenden Wertes wird zunächst die Modellnorm  $S_x^{(0)}$  für einen willkürlichen Anfangswert  $\alpha_0^2$  bestimmt sowie die zugehörige Ableitung  $\partial S_x / \partial \alpha^2$ , für die es einen analytischen Ausdruck gibt (s. Parker,1994; chapter 3, eq.32). Die Rechnung wird wiederholt mit  $\alpha_1^2 = \alpha_o^2 + [C_x - S_x^{(0)}]/[ \partial S_x / \partial \alpha^2 ]$ , was zu einer näher an dem Sollwert  $C_x$ gelegenen Modellnorm  $S_x^{(1)}$  führen wird. Der Dämpfungsparameter wird in der gleichen Weise weiter verbessert bis die Modellnorm ihren Sollwert erreicht hat. Für  $\alpha^2 > 0$  ist die Auflösungsmatrix  $\underline{A} = (a_{km}) = \underline{H} \cdot \underline{G}$  voll besetzt, wobei in

$$
x_k = \sum_m a_{km} x_m \tag{29}
$$

die Elemente der *k*-ten Zeile anzeigen, in welcher Weise der errechnete Modellparameter über die Modellparameter der benachbarten Schichten mittelt.

Zu Beginn einer Dateninterpretation wird mit  $w_m = 1$  und damit  $d'_m = d_0$  für alle Schichten die Modellvorgabe auf die Angabe von  $d_0$  beschränkt. Es besteht aber auch die Option, mit vorgegebenen Schichtgewichten *wm* das Modell gegebenenfalls in *z*′-Tiefen ungleichmäßig zu unterteilen In einer Abfolge von vorbereitenden Modellierungen wird die Anpassungsnorm *y*<sub>∂v</sub> in Abhängigkeit von  $d_0$  untersucht und derjenige Wert festgestellt, mit dem sie für die gewählte Schichtzahl ein Minimum erreicht. Mit ihm werden alle weiteren Rechnungen ausgeführt. Existieren Nebenminima, so führen Interpretationen mit den zugehörigen Werten  $d_0^*$  zu "quasi-äquivalenten" Modellen mit wesentlich anderer Strukturierung, welche die Daten fast genauso gut erklären können.

Der iterative Prozess wird begonnen mit Näherungen  $g_{nm}^{(0)}$  für den Datenkern in Gl.(24), die allein durch den optimal gewählten Schichtparameter bestimmt werden. In den nachfolgenden Iterationen werden dann durch eine Vorwärtsrechnung die Datenkerne exakt berechnet, und zwar für das Modell der vorangehenden Iteration. Es wird also kein Startmodell benötigt,

welches mittels partieller Ableitungen  $\partial y$  <sup>*n*</sup> ∂*x*<sup>*m*</sup> iterativ verbessert würde. Vielmehr wird in jedem Iterationszyklus ein neues Modell nach Gl.(27) berechnet, wobei die Datenkerne allmählich an diejenigen des nachfolgend berechneten Modells herangeführt werden. Der iterative Prozess wird beendet, sobald die Differenz der Anpassungsnormen  $S^{(i)}_{\alpha\nu}$  und  $\hat{S}^{(i)}_{\alpha\nu}$ unter einen vorgegebenen Schwellenwert liegt, der sich aus der Rechengenauigkeit ergibt. Dabei wird die Norm  $S^{(i)}_{\partial y}$  mit Datenkernen  $g^{(i-1)}_{nm}$ , passend zum Modell der vorangegangenen Iteration, berechnet und ˆ(*i*) *<sup>S</sup>*<sup>∂</sup>*y* mit solchen, passend zum Modell der laufenden Iteration:

$$
S_{\partial y}^{(i)} = \sum_{n} \left[ y_n - \sum_{m} g_{nm}^{(i-1)} \cdot x_m^{(i)} \right]^2 \quad \text{und} \quad \hat{S}_{\partial y}^{(i)} = \sum_{n} \left[ y_n - \sum_{m} g_{nm}^{(i)} \cdot x_m^{(i)} \right]^2. \tag{30}
$$

INTHP3 beruht wie INTHP2 auf dem Ψ -Algorithmus, verwendet aber als Modellparameter  $u_m$  nach Gl.(28). Es wird die Modellnorm  $S_u = \sum u_m^2$  minimiert mit einer Nebenbedingung *m* für die Anpassungsnorm. Diese orientiert sich an der empirischen Varianz der Daten und lautet  $S_{\partial y} = C_y \cdot \sum_n \Delta$  $S_{\alpha y} = C_y \cdot \sum \Delta y_n^2$  mit einer frei wählbaren positiven Konstanten  $C_y$ . Mit der Wahl  $C<sub>v</sub> = 1$  werden die Daten optimal innerhalb ihrer Fehlergrenzen interpretiert, während für *Cy* < *1* auch Rauschanteile der Daten in die Interpretation eingehen würden, was nicht sinnvoll ist. Die Festlegung  $C_v > 1$  kann sich als notwendig erweisen, wenn die Daten teilweise inkompatibel mit Interpretationen durch geschichtete Modelle sind. Im übrigen ist der Rechengang der gleiche wie in INTHP2 und das Aufsuchen eines die Nebenbedingung erfüllenden Dämpfungsparameters, nunmehr das TIKHONOVsche  $\alpha^2$ , vollzieht sich in entsprechender Weise mit den Ableitungen  $\partial S_{\mu}/\partial \alpha^2$ .

Das Programm ist gedacht für Interpretationen mit vielschichtigen, quasi-kontinuierlichen Modellen  $M \gg N$ . Die dann stets schlechte Konditionierung der Matrix  $G^T G$  erfordert in jedem Falle einen Dämpfungsparameter größer Null. Im Grenzfall  $M \to \infty$  und  $d_0 \to dz'$ strebt  $u_m / d_0$  gegen die Ableitung

$$
dx/dz' = \rho(z') \cdot d\rho/dz'
$$
\n(31)

eines kontinuierlichen Modells im transformierten Tiefenmaßstab. In diesem Sinne erzeugt das Programm "*minimum structure Modelle* mit einer minimalen Norm der ersten Ableitungen. Ohne zusätzlichen Aufwand wäre es möglich gewesen, auch Modelle mit minimalen Normen höherer Ableitungen zu berechnen, was aber nicht vorgesehen ist.

Da die Modelle mit wachsender Schichtzahl von der Zahl der Schichten unabhängig werden und damit von allen Vorgaben befreit sind, abgesehen von derjenigen für d<sub>0</sub>, genügen sie als *OCCAM*-Modelle dem Satz, im Zweifelsfall derjenigen Lösung den Vorzug zu geben, welche die kleinste Zahl von Hypothesen verlangt. Allerdings können solche Modelle eine Tiefenauflösung suggerieren, die in der Regel nicht existiert, sodass ihr Informationsgehalt ohne Berücksichtigung der Auflösungsmatrix nicht beurteilt werden kann. Tiefenprofile der Modellfehler können außerdem dafür sorgen, die Signifikanz von Details in dem oft leicht undulierenden Tiefenprofil von ρ richtig einzuschätzen.

INTHP4 berechnet mit dem *U*-Algorithmus verbesserte Schichtdicken für ein vorgegebenes Startmodell in  $\rho_m$  und  $d'_m$ , indem aus Anpassungsfehlern  $\partial y_n$ . Verbesserungen  $\Delta d'_m$  iterativ gewonnen werden. Die Linerarisierung erfolgt nach dem Gradientenverfahren durch eine TAYLOR-Entwicklung des Funktionals in Gl.(24), sodass die Elemente der Datenkern-Matrix die partiellen Ableitungen ∂*F*<sub>n</sub> / ∂d'<sub>*m*</sub> sind. Mit *h*<sub>*mn*</sub> als Elemente ihrer verallgemeinerten Inversen sind die gesuchten Verbesserungen im *i*-ten Zyklus

$$
\Delta d_n^{\prime(i)} = \sum_n h_{mn}^{(i-1)} \cdot \partial y_n^{(i-1)} \,. \tag{32}
$$

Eine Fehlerrechnung ist nicht vorgesehen. Das Programm ist gedacht für die Bestimmung der Tiefe von Schichtgrenzen, wenn die Schichtwiderstände genau bekannt sind.

INTHP5 verwendet eine Kombination von Ψ - und *U*-Algorithmus, um wie mit INTHP4 Modellverbesserungen zu berechnen, aber nunmehr sowohl für die Schichtwiderstände als auch für die Schichtdicken. Das Programm soll in Verbindung mit INTHP2 wie folgt verwendet werden: Zunächst werden logarithmierte Schichtwiderstände mit INTHP2 für ein gleichmäßig in  $z'$ -Tiefen unterteiltes Modell berechnet. Sie werden zusammen mit  $w_m = 1$  als Startmodell in INTHP5 eingegeben, welches insbesondere besser zu den Daten passende Schichtdicken berechnet. Mit den resultierenden Schichtgewichte  $w_m = d'_m / d_0$  wird die Rechnung mit INTHP2 wiederholt. Dabei werden sich geringfügig veränderte Schichtwiderstände gegenüber der vorangegangenen Rechnung mit INTHP5 ergeben. Zweck der wiederholten Interpretation mit INTHP2 ist lediglich die Angabe von Modellfehlern.

INTHP6 verbindet das BACKUS-GILBERT Verfahren mit dem Ψ -Algorithums: Zu einer vorgegebenen Zieltiefe  $z'_{k}$  soll aus N diskreten Daten  $y_{n} \pm \Delta y_{n}$  ein Mittelwert

$$
x_k = \int_0^\infty a_k(z') \cdot x(z') dz'
$$
 (33)

für ein hypothetisches kontinuierliches Modell  $x(z') = \log [\rho(z') / \rho_0]$  berechnet werden, welches die Daten exakt erklären würde. Die Mittelwertbildung soll dabei so beschaffen sein, dass sich ein angestrebter "*trade-off"* zwischen der Halbwertsbreite der Mittlungsfunktion *a*<sub>k</sub>(*z'*) und dem Modellfehler Δ*x*<sub>k</sub> ergibt (s. Schmucker, 1974; Abschnitt 7). Hierzu wird das Minimum von  $L \langle a_k(z') \rangle = [w_k \cdot \Delta_k + (1 - w_k) \cdot \Delta_k]$  aufgesucht für einen vorgegebenen tradeoff Parameter  $w_k$  zwischen Null und Eins. Die Minimierung von  $L\langle a_k(z')\rangle$  erfolgt durch die Forderung, dass  $a_k(z')$  einer auf die Zieltiefe fokussierten Deltafunktion  $\partial(z'-z'_k)$  möglichst ähnlich ist, und zwar unter der Nebenbedingung ∫ ∞  $a_k(z')dz' = 1$ , um in Falle eines homogenen 0 Halbraums Gleichheit von  $x_k$  und  $x(z'_k)$  zu erreichen.

Der nach dem Vorbild von Gl.(24) linearisierte Modellansatz lautet:

$$
y_n = \int_0^\infty G_n(z') \cdot x(z') dz' \,. \tag{34}
$$

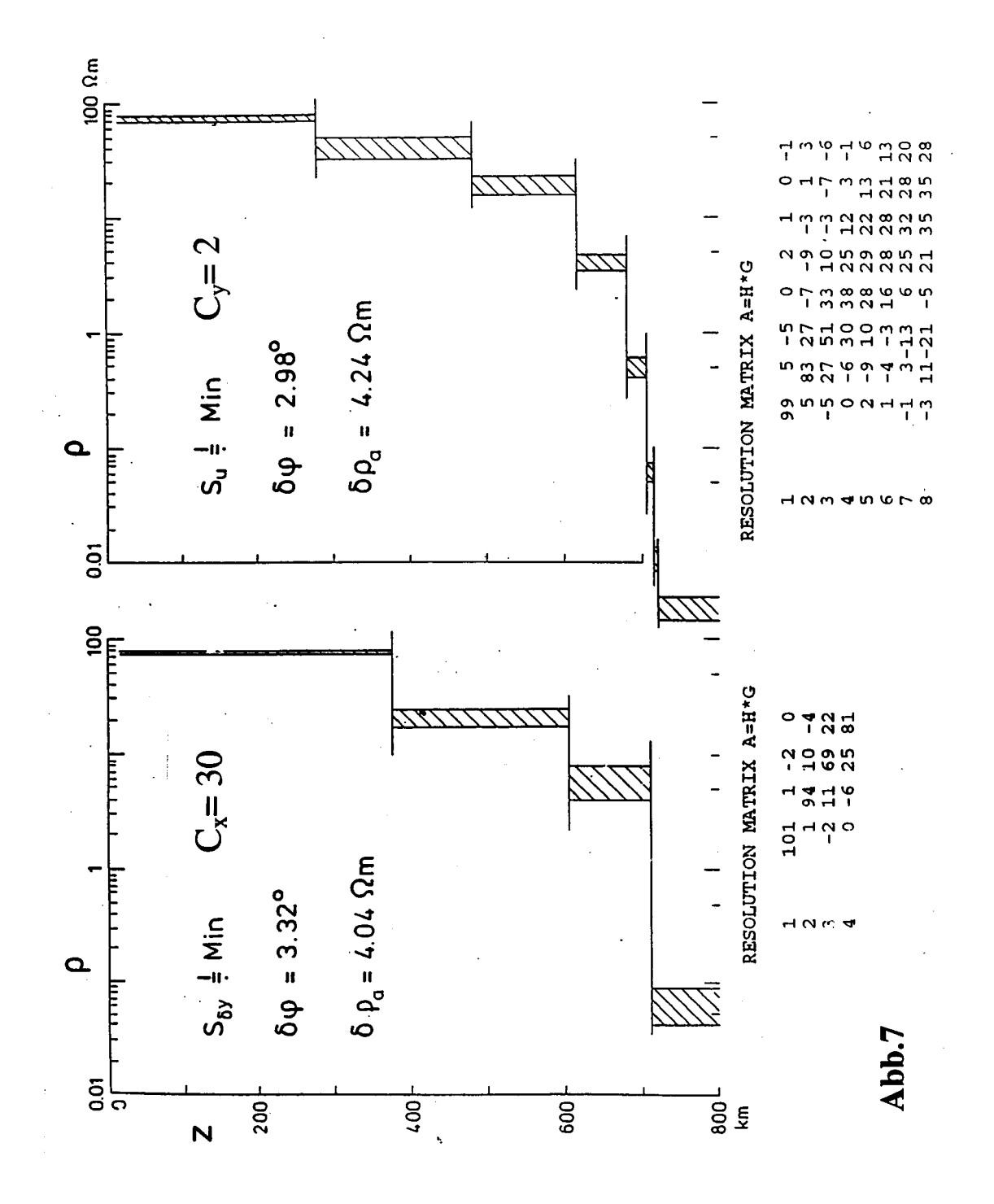

Das neue Programm verwendet in Regel einen modell-unabhängigen Datenkern  $G_n^{(0)}(z')$ , der sich aus dem diskreten Datenkern-Elementen  $g_{nm}^{(0)}/d_0$  im Grenzübergang  $d_0 \rightarrow dz'$  ableitet. Dadurch können alle in dem Verfahren benötigten Integrationen, die den Datenkern enthalten, in geschlossener Form ausgeführt werden. Es besteht aber auch die Option, ihn durch  $g_{nm}/d_0$ für ein vorgegebenes Modell zu ersetzen und alle Integrationen numerisch auszuführen.

Gegenüber der früheren Version ist das Programm stark vereinfacht worden, indem von der Berechnung von Modellen aus vorgegebenen Daten ganz verzichtet wird. Es geht nur noch darum, aus vorgegebenen *Datenfehlern* Auflösungsvermögen und Genauigkeit von Modellen festzustellen, die auf andere Weise aus den Daten zu gewinnen sind. Die Wahl  $w_k = 1$  zeigt in der kleinstmöglichen Halbwertsbreite der Mittlungsfunktion an, welche maximale Tiefenauflösung solche Modelle haben könnten, wenn die Daten fehlerfrei wären. Mit  $w_k = 0$ erhält man die höchstmögliche Modellgenauigkeit, wenn ∆*k* unbegrenzt groß werden darf, mit *wk* .zwischen Null und Eins ergibt sich zu einer gewünschten Tiefenauflösung die erreichbare Modellgenauigkeit und umgekehrt. Der passende Wert von  $w_k$  muss durch Probieren gefunden werden.

### 7.5 Ein Anwendungsbeispiel

Die globale Analyse des Tagesganges des erdmagnetischen Feldes ergab nach dem Potentialverfahren folgende Daten  $y_n$  für die ersten vier Harmonischen  $n=1, 2, 3, 4$  mit  $\rho_0 = 10 \Omega m$  (s. Schmucker, 1999: Table 8):

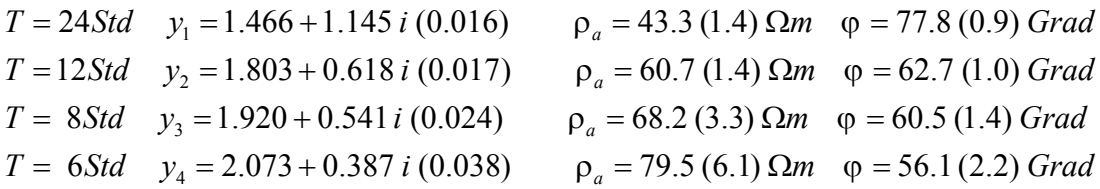

Aus ihnen wird zunächst ein 4-schichtiges Modell mit INTHP2 berechnet, welches mit  $w_m = 1$  in *z'*-Tiefen gleichmäßig unterteilt ist. Darauf erfolgt mit INTHP5 eine Nachbesserung, um mit variablen Gewichten *wm* die Schichtdicken besser an die Daten anzupassen und mit ihnen die erste Rechnung zu wiederholen. **Abb.7** zeigt links das Ergebnis. Man erkennt einen zunächst allmählich verlaufenden und dann steilen Abfall der Mantelwiderstände von nicht ganz 100 Ω*m* auf weniger als 0.1 Ω*m* in 700 km Tiefe. Mit der Nebenbedingung  $C_r = 30$  wird die Variabilität von  $\rho$  auf etwa drei Dekaden beschränkt.

 Da das zu lösende Gleichungssystem zweifach überbestimmt ist, wird fast keine Dämpfung der Inversion von  $G^T G$  benötigt. Das Modell ist also mehr oder weniger den Schichtdicken entsprechend aufgelöst, abgesehen von der dritten Schicht zwischen 600 und 700 km Tiefe, wie der angegebenen Auflösungs-Matrix zu entnehmen ist. Dabei sind die Elemente einer

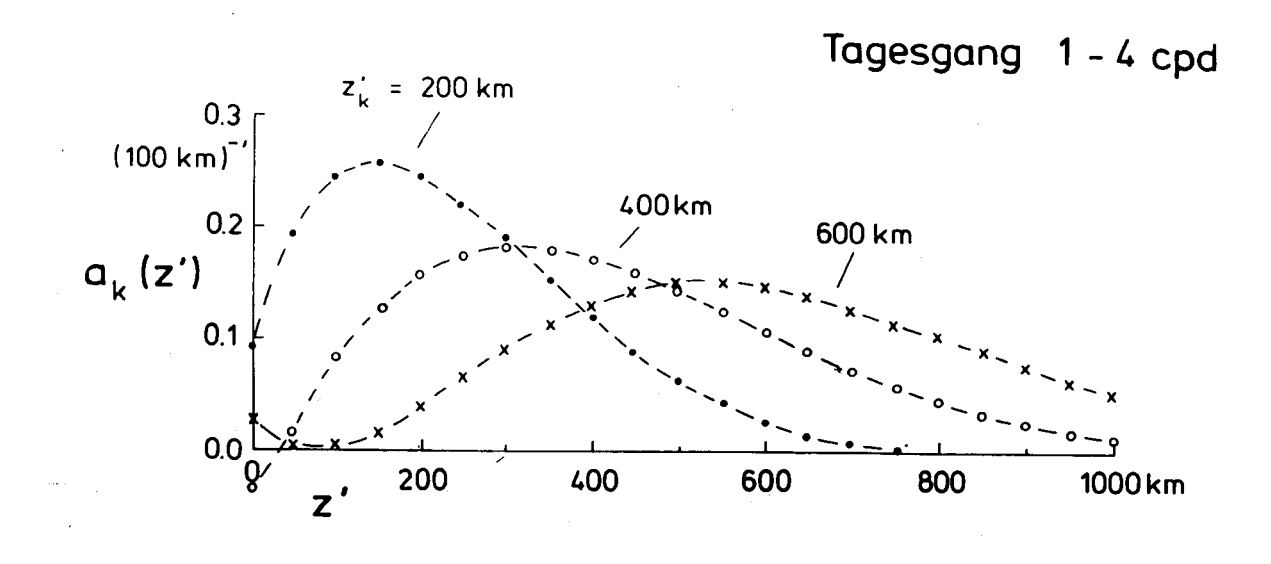

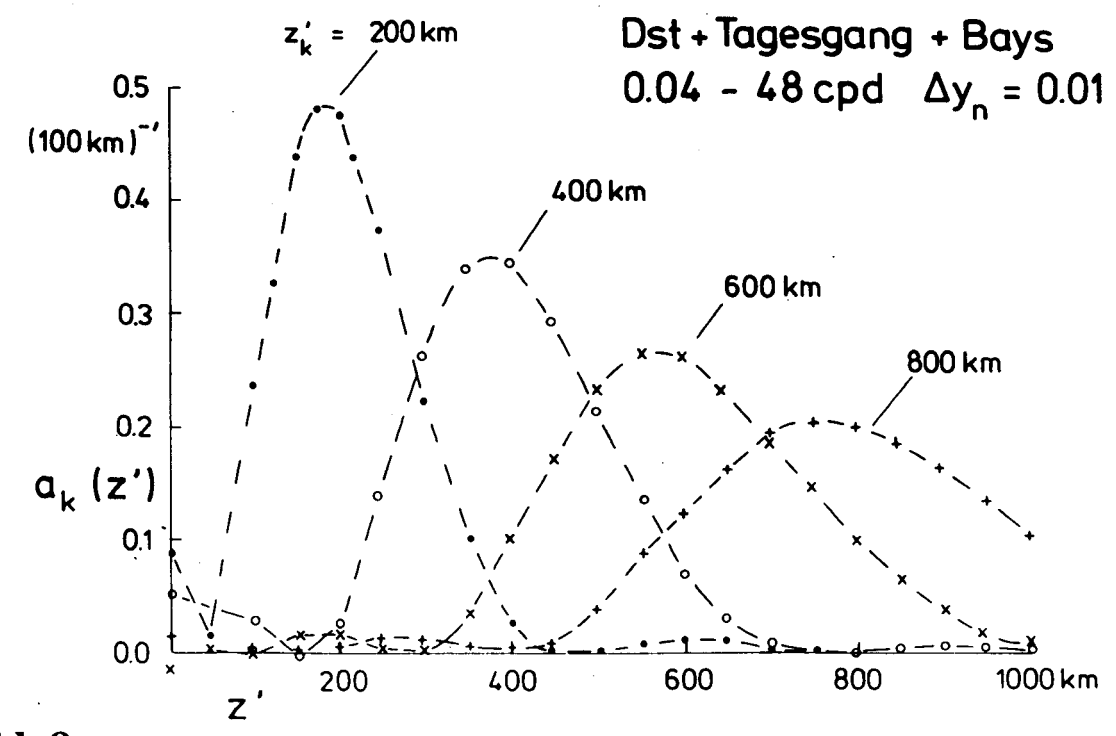

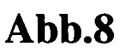

Zeile so normiert worden, dass ihre Summe 100 beträgt. Obwohl die Schichtgrenzen mit INTHP5 optimal festgelegt wurden, so würde doch eine Interpretation mit 3-schichtigen oder 5-schichtigen Modellen zu ganz anderen Unterteilungen führen. Um dieses Artefakt jeder Interpretation mit nur wenigen Schichten zu umgehen, werden die gleichen Daten in das Programm INTHP3 eingegeben, um ein alternatives quasi-kontinuierliches Modell zu berechnen (Abb.7, rechts). Aus Gründen der Übersichtlichkeit wurde die Schichtzahl nur verdoppelt, doch hätten Interpretationen mit sehr viel mehr Schichten zu keinem wesentlich anderen Tiefenverlauf geführt.

Es war nicht möglich, mit der Nebenbedingung  $C_{\hat{\alpha}y} = 1$  die Daten innerhalb der Fehlergrenzen zu interpretieren. Die notwendige Vergrößerung auf C<sub>∂</sub><sup>*y*</sup> = 2 beruht ausschließlich auf der zu großen Phase der ersten Harmonischen. Diese hätte, um mit den Phasen der höheren Harmonischen verträglich zu sein, bei 72° statt bei 78° liegen müssen. Abgesehen davon, dass die künstliche Unterteilung in Schichten jetzt mehr oder weniger entfällt, führt diese zweite Interpretation zu keiner grundsätzlich neuen Erkenntnis. Insbesondere ist die Modellauflösung erwartungsgemäß etwa gleich geblieben, abgesehen von den beiden obersten Schichten. Es besteht übrigens für  $d_0$  in Abhängigkeit von  $S_{\alpha}$  ein Nebenminimum, welches Modelle mit einer höheren Auflösung in den obersten 400*km* ergibt, ohne jedoch eine signifikante Strukturierung in diesem Tiefenbereich sichtbar werden zu lassen.

In **Abb. 8** oben wird das Auflösungsvermögen der vier Sq-Harmonischen noch einmal in der Form von Mittlungsfunktionen  $a_k(z')$  nach Gl. (33) für Zieltiefen von 200, 400 und 600*km* gezeigt, die mit INTHP6 berechnet worden sind. Die "trade-off" Parameter  $w_k$  waren dabei so abgestimmt, dass sich für die drei Zieltiefen die gleichen Modellgenauigkeiten  $\Delta x_k = 0.2$ ergeben, was einem relativen Fehler von etwa 20% in ρ entspricht. Die zugehörigen Halbwertsbreite der Mittlungsfunktionen erhöht sich dann von  $350km$  für  $z'_{k} = 200km$  auf *500km* für  $z'_{k} = 600$ *km*.

Die Skalierung von *z'* erfolgte mit  $\rho_0 = 60 \Omega m$ , welcher Wert dem mittleren Widerstand im oberen Erdmantel bis 400 km Tiefe entspricht. Bis zu dieser Tiefe sind transformierte Tiefen *z*′ und "wahre" Tiefen *z* also etwa gleich. In größeren Tiefen wird jedoch die *z*′-Tiefenskala gegenüber den "wahren" Tiefen stark gedehnt infolge der stark abnehmenden Mantelwiderstände, was bei der Beurteilung der genannten Halbwertsbreiten zu beachten ist. Trotzdem lässt sich offensichtlich mit den globalen EM Sondierungsdaten des Tagesganges keine allzu große Auflösung bei annehmbaren Fehlern im Erdmantel erreichen.

Die untere Darstellung in Abb.8 soll zeigen, welches Auflösungsvermögen sich mit *fehlerfreien* EM Daten erzielen ließe, wenn außer dem Tagesgang auch die Dst-Nachphase magnetischer Stürme und Baystörungen in die Interpretation einbezogen werden. Die Mittlungsfunktionen sind zwar jetzt deutlich stärker auf die drei Zieltiefen fokussiert, doch trotz des nunmehr drei Dekaden umfassenden Frequenzbereichs sind ihre Halbwertsbreiten immer noch zu groß, um eine feinere Strukturierung des Erdmantels hinsichtlich seines spezifischen Widerstandes auflösen zu können.

### 8. Schlussbemerkungen

Alle Programme sind in *Fortran 77* geschrieben, und es ist vorgesehen, die Daten im ASCII Format einzulesen. Im Unterschied zu ihren früheren Versionen aus der Lochkarten-Zeit, in der jede zusätzliche Karte ein weiteres Einleserisiko bedeutete, sind die neuen Programme ausführlich kommentiert. Zusätzliche Erläuterungen stehen in Begleitheften. Erfahrungen mit den neuen Programmen beruhen im wesentlichen auf der Analyse von nicht zu schnellen Pulsationen, Teilstürmen und Baystörungen sowie langperiodischen Variationen.

Zu vielen Programmausgaben gehören *Calcomp* Plotprogramme. Zur Übertragung in Post-Script Plotfiles existiert eine Sammlung von Programmen des Göttinger Rechenzentrums, die allerdings nur einen Bruchteil der früheren Calcomp Optionen enthält. Zu allen benötigten Unterprogrammen gibt es einen Fortran-Quellkode. Subroutinen aus Sammlungen wie MATHLAB werden nicht aufgerufen.

#### Literaturhinweise

Abramowitz,M. & Stegun,A.,1964. Handbook of Mathematical Functions. Dover Publ., *NewYork*. 1045 pp.

Bahr,K.,1988. Interpretation of the magnetotelluric impedance tensor: regional induction and local telluric distortion. *J.Geophys. 62*, 119-127.

Egbert,G.D. & Booker,J.R.,1986. Robust estimation of geomagnetic transfer functions. *Geophys.J.R.astr.Soc. 37*, 173-194.

Egbert,G.D. & Booker,J.R.,1989. Multivariate analysis of geomagnetic array data 1. The response space. *J.Geophys.Res. 94*, 14227-14248.

Junge,A.,1990. Robuste Schätzung bivariater Übertragungsfunktionen. Kolloquium *EM Tiefenforschung Hornburg*, 73-86.

Junge,A.,1992a. Zur Schätzung der effektiven Zahl von Freiheitsgraden bei der Bestimmung magnetotellurischer Übertragungsfunktionen. Kolloquium *EM Tiefenforschung Borkheide*, 139-148.

Junge,A.,1992b. Erweiterte Auswertungsverfahren in Göttingen. Kolloquium *EM Tiefenforschung Borkheide*, 149-158.

Junge,A.,1993. Induzierte erdelektrische Felder – neue Beobachtungen in Norddeutschland und im Bramwald. Habilitationsschrift Fachbereich Physik Univ. Göttingen, 160 pp.

Junge.A.,1996. Characterization of and correction for cultural noise. *Surv.Geophys. 17*, 361-391.

Larsen,J.C.,1980. Electromagnetic response functions from interrupted and noisy time series. *J.Geomagn.Geoelectr. 32*, 89-103.

Larsen,J.C., Mackie,R.L., Manzella,A. & Fiordelisi,A., 1996. Robust smooth magnetotelluric transfer functions. *Geophys.J.Int. 124*, 801-819.

Oettinger,G., Haak,V. & Larsen,J.C.,2001. Noise reduction in magnetotelluric time series with a new signal-noise separation method and its application to a field experiment in the Saxonian Granulite Massif. *Geophys.J.Int. 146*, 659-669.

Olsen,N.,1998. The electrical conductivity of the mantle beneath Europe derived from C-responses from 3h to 720h. *Geophys.J.Int. 133*, 298-308.

Parker,R.L.,1994. Geophysical Inverse Theory. Princeton Univ. Press, *Princeton*, 386 pp.

Ritter,O., Junge,A. & Dawes,J.K., 1998. New equipment and processing for magnetotelluric remote reference observations. *Geophys.J.Int. 132*, 535-548.

Schmucker,U.,1974. Erdmagnetische Tiefensondierung mit langperiodischen Variationen. Kolloquium *Erdmagnetische Tiefensondierung Grafrath,* 313-342.

Schmucker,U.,1978a. Auswertungsverfahren Göttingen. Kolloquium *EM Tiefenforschung Neustadt/Weinstraße,* 163-188.

Schmucker,U.,1978b. Eindimensionale Interpretation logarithmischer Sondierungsdaten mit zusätzlicher Anpassung der Tiefen von Schichtgrenzen. Kolloquium *EM Tiefenforschung Neustadt/Weinstraße,* 189-196.

Schmucker,U.,1984. EM Übertragungsfunktionen aus Beobachtungen mit mehreren gleichzeitig registrierenden Stationen. Kolloquium *EM Tiefenforschung Grafrath,* 35-36.

Schmucker,U.,1988. Analyse und Interpretation von EM Sondierungsdaten – neue Fassung älterer Programme. Kolloquium *EM Tiefenforschung Königstein/Taunus,* 3-16.

Schmucker, U., 1999. A spherical harmonic analysis of solar daily variations in the years 1964-1965: response estimates and source fields for global induction – II. Results. *Geophys.J.Int. 136*, 455-476.

Schmucker,U.,2000. Zur Bestimmung der EM Eindringtiefen (C) tagesperiodischer Variationen in Europa nach fünf verschiedenen Varianten erdmagnetischer Tiefensondierung. Kolloquium *EM Tiefenforschung Altenberg,* 157-184.

Siemon,B., 1991.Ein Interpretationsverfahren für induktiv schwach gekoppelte Leitfähigkeitsanomalien, dargestellt am Beispiel des Salzstockes Wesendorf im Gifhorner Trog. Diss. Math.-Nat. Fachbereiche Univ. Göttingen, 140 pp.

#### Anhang A1: Ergänzungen zu Abschnitt 2

Zu einem trivariaten Ansatz

$$
U = a \cdot X + b \cdot Y + c \cdot Z + \partial U \tag{A1.1}
$$

lauten die drei Normalgleichungen einer Ausgleichsrechnung

$$
S_{xx} \cdot a + S_{yx} \cdot b + S_{zx} \cdot c = S_{ux},
$$
  
\n
$$
S_{xy} \cdot a + S_{yy} \cdot b + S_{zy} \cdot c = S_{uy},
$$
  
\n
$$
S_{xz} \cdot a + S_{yz} \cdot b + S_{zz} \cdot c = S_{uz}.
$$
  
\n(A1.2)

Hierin sind  $S_{xx}, S_{yy}$ ... aus den Fourierprodukten  $XX^*, YX^*,...$  durch Mittlung und Aufsummierung gebildete Spektralwerte. Die Fehlerrechnung erfolgt in ähnlicher Weise wie im bivariaten Fall, und zwar mit Hilfe der Determinanten und Unterdeterminanten zu Gl. (A1.2). Die Fehlerellipsen bivariater Übertragungsfunktionen werden durch Fehlerellipsoide ersetzt, und an die Stelle des die Fehlerellipse einschließenden Rechtecks tritt ein das Fehlerellipsoid einschließender Quader, dessen halbe Seitenlängen die Fehler der Absolutbeträge der Übertragungsfunktionen angeben. Eine längere und hier fortgelassene Zwischenrechnung führt auf das folgende Ergebnis:

$$
\Delta a^2 = \frac{6}{v-6} \cdot g_F \cdot \frac{\varepsilon^2 \cdot S_{uu}}{S_{xx} + R_x}, \quad \Delta b^2 = \frac{6}{v-6} \cdot g_F \cdot \frac{\varepsilon^2 \cdot S_{uu}}{S_{yy} + R_y}, \quad \Delta c^2 = \frac{6}{v-6} \cdot g_F \cdot \frac{\varepsilon^2 \cdot S_{uu}}{S_{zz} + R_z} \tag{A1.3}
$$

mit

$$
R_{x} = (2 \cdot |S_{xy}| \cdot |S_{xz}| \cdot |S_{yz}| - S_{yy}|S_{xz}|^{2} - S_{zz}|S_{xy}|^{2})/(S_{yy}S_{zz} - |S_{yz}|^{2}),
$$
  
\n
$$
R_{y} = (2 \cdot |S_{yx}| \cdot |S_{yz}| \cdot |S_{xz}| - S_{xx}|S_{yz}|^{2} - S_{zz}|S_{yx}|^{2})/(S_{xx}S_{zz} - |S_{xz}|^{2}),
$$
  
\n
$$
R_{z} = (2 \cdot |S_{zx}| \cdot |S_{zy}| \cdot |S_{xy}| - S_{xx}|S_{zy}|^{2} - S_{yy}|S_{zx}|^{2})/(S_{xx}S_{yy} - |S_{xy}|^{2}).
$$

Hierin ist  $g_F = g_F(\beta, v_1, v_2)$  derjenige Grenzwert einer FISHER-Verteilung für  $v_1 = 6$  und  $v_2 = v_{eff} - 6$ , der von einer F-verteilten Zufallsgröße mit der Wahrscheinlichkeit β überschritten wird, wobei ν*eff* die effektive Gesamtzahl der Freiheitsgrade der Spektralwerte ist (s. Gl. 3). Das mittlere Residuenquadrat der Ausgleichsrechnung ist mit  $\epsilon^2 = 1 - \cosh^2$  aus der trivariaten Kovarianz

$$
coh^{2} = (a \cdot S_{xu} + b \cdot S_{yu} + c \cdot S_{zu})/S_{uu}
$$
\n(A1.4)

abzuleiten. Ist eine der rechts in Gl.(A1.1) stehenden Variablen mit einer zweiten perfekt korreliert, wird der Nenner von R für die dritte Variable Null, sodass der Fehler für die Übertragungsfunktion der dritten Variablen nicht bestimmbar ist.

Im Vergleich mit Fehlerrechnungen für bivariate Ansätze tritt im Nenner der Gleichung für beispielsweise  $\Delta a^2$  der Ausdruck  $(S_{xx} + R_x)$  an die Stelle von  $(S_{xx} - |S_{xy}|^2) / S_{yy}$ . Sind *X* und *Y* nicht korreliert, so reduziert sich im bivariaten Ansatz der Nenner mit  $S_{xy} = 0$  auf  $S_{xx}$ , im trivariaten Ansatz jedoch nur zu  $S_{xx} - |S_{xz}|^2 / (S_{zz} - |S_{yz}|^2 / S_{yy})$ . Erst wenn zusätzlich *X* und *Z* nicht korreliert sind, gilt Gleiches auch im trivariaten Fall, unabhängig von der Korrelation von *Y* mit *Z*. Ist jedoch zusätzlich *Y* nicht mit *Z* korreliert, so reduziert sich mit  $S_{yz} = 0$  der Nenner in  $S_{xx} - |S_{xz}|^2 / S_{zz} = S_{xx} \cdot (1 - \omega h_{xz}^2)$  zu einem Ausdruck, der die verbliebene dritte Kohärenz zwischen *X* und *Z* berücksichtigt.

Es ist bisher nicht versucht worden, die Fehlerrechnung auf multivariate Analysen mit mehr als drei rechts stehende Variablen zu erweitern. Es scheint üblich zu sein, in solchen Fällen die Fehler durch Unterteilungen im Sinne von "jack-knifing" abzuschätzen (s. Larsen et al.,1996).

#### Anhang A2: Ergänzungen zu Abschnitt 4.2

Die Intervalle werden auf Klassen *I*= 1, 2, ...,  $I_{\text{max}}$  in der Weise verteilt, dass die  $\chi^2$ -verteilte Zufallsgröße  $u_{nm}$  in Gl. (7) mit der Wahrscheinlichkeit β<sub>*I*</sub> die obere Klassengrenze  $g_I(v)$ 

überschreitet. Die Wahrscheinlichkeit, dass ein Intervall der *I*-ten Klasse angehört ist mit  $\beta_0 = 1$  also  $(\beta_{I-1} - \beta_I)$ , wobei mit  $\beta_{Im\alpha x} = 0$  die letzte Klasse nach oben offen bleibt. Es wurde  $I_{\text{max}} = 9$  gewählt, um mit etwa hundert Intervallen möglichst alle Klassen belegen zu können. In den drei letzten Klassen mit einer Gesamtwahrscheinlichkeit von 1% werden sich im wesentlichen Intervalle mit exzessiven Residuen befinden.

Die Wahrscheinlichkeiten β<sub>*I*</sub> sind diejenigen der Tabelle 26.8 in Abramowitz & Stegun (1964). Dieser Tabelle sind zu Kontrollzwecken die folgenden Grenzwerte für  $v = 10$ Freiheitsgrade entnommen:

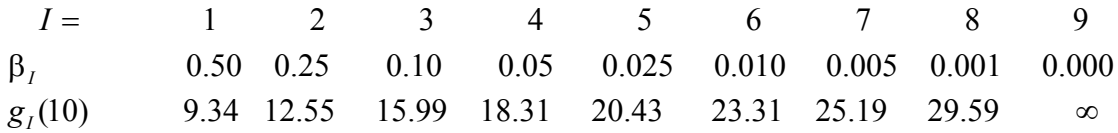

Liegt  $u_{nm}$  in den Grenzen  $g_{I-1} < u_{nm} \leq g_I$ , mit  $g_0 = 0$ , so wird das zugehörigen *n*-te Intervall der *I*-ten Klasse zugeordnet und dabei mit seinem Gewicht *Qnm* gezählt. Es werden entweder die Gewichte des vorangehenden Iterationsschrittes verwendet oder im ersten Schritt die Gewichte  $Q_{nm} = 1$ . Die sich ergebene Klassenbelegung im Verhältnis zur Summe der Gewichte über alle Intervalle definiert die *empirische Häufigkeit*  $h_i$ , die dann im Verhältnis zur *theoretischen Häufigkeit*  $h_l^* = \beta_{l-1} - \beta_l$  die Gewichte für den laufenden Iterationsschritt neu bestimmt:

$$
Q_{nm} = \min(1, h_I^* / h_I). \tag{A2.1}
$$

#### Anhang A3: Ergänzungen zu Abschnitt 4.3

Im Folgenden bezeichnet M einen Schätzer für den Erwartungswert entweder von  $S<sub>nm</sub><sup>2</sup>$  im 3-Schrittverfahren oder von  $S_{nm}$  im 4-Schrittverfahren. Ebenso sei  $\sigma^2$  ein Schätzwert für die Varianz von  $S<sub>nm</sub><sup>2</sup>$  oder  $S<sub>nm</sub>$ . Durch sie wird die Gewichtungsgrenze für HUBER Gewichte definitionsgemäß durch  $c_H = M + f$  ⋅σ festgelegt. Mit der Wahl *f*=1.5 würden im Falle von normalverteilten Zufallsgrößen 2 ⋅ 6.7 % der Realisierungen jenseits der Gewichtungsgrenzen *M* ±1.5⋅σ liegen und Gewichte  $Q_{nm}$  < 1 erhalten. Junge (1992b, 1993) hat diesen Wert für *f* übernommen, obwohl  $S<sub>nm</sub><sup>2</sup>$  in geeigneter Normierung  $\chi^2$ -verteilt ist und  $S<sub>nm</sub>$  eine Rayleigh-Verteilung besitzt. Wird dieser Umstand berücksichtigt, so muss die Gewichtungsgrenze näher an den Mittelwert herangerückt werden, um wieder 13.4 % der Intervalle mit  $Q_{nm}$  < 1 zu gewichten. Die abgeänderten Faktoren sind  $f = 1.1$  für das 3-Schrittverfahren und  $f = 1.147$ für das 4-Schrittverfahren. Im Falle des 3-Schrittverfahrens ist zu beachten, dass der Faktor eigentlich den jeweiligen Freiheitsgraden entsprechend festgelegt werden müsste, damit exakt 13.4 % der Realisierungen betroffen sind. Er liegt aber für alle Freiheitsgrade  $v > 5$  zwischen 1.1 und 1.2, sodass die genannte Bedingung ungefähr erfüllt ist.

Eine entsprechende Abänderung der Gewichtungsgrenze für TUCKEY Gewichte ist nicht notwendig. Mit  $c_T = M + 6 \cdot \sigma$  ist ohnehin die Wahrscheinlichkeit verschwindend gering, dass eine Realisierung jenseits der genannten Grenze liegt. In der ersten Schätzung von σ

durch 1.483 · *med* (S<sub>nm</sub> − *M*) mit *med* (S<sub>nm</sub>) als Schätzer von M nach Ritter et al. (1998; Appendix A1, Gl. A3) ist der Faktor  $1.483 = 1/0.675$  ebenfalls einer Normalverteilung angepasst, bei der 50 % der Realisierungen in dem Bereich *M* ± 0.6748⋅σ liegen würden. Für eine Rayleigh-Verteilung ergibt sich mit  $1.445 = 1/0.692$  fast der gleiche Wert.

19. Kolloquium Elektromagnetische Tiefenforschung, Burg Ludwigstein, 1.10.-5.10.2001, Hrsg.: A. Hördt und J. B. Stoll